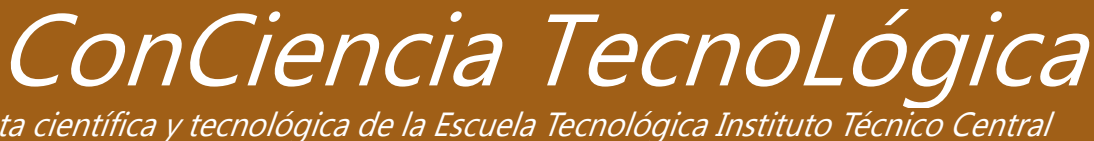

LETRAS Revista científica y tecnológica de la Escuela Tecnológica Instituto Técnico Central

> EDICIÓN No. 16 Septiembre de 2017 Bogotá, Colombia

ablecimiento Público de Educación Superior le 13 16-74 PBX: 3443029 Bogotá, Colombia www.itc.edu.co

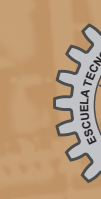

ISSN 1909-9002 - Septiembre de 2017

ESCUELA TECNOLÓGICA INSTITUTO TÉCNICO CENTRAL

ESCUELA TECNOLÓGICA INSTITUTO TÉCNICO CENTRAL Establecimiento Público de Educación Superior

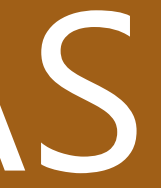

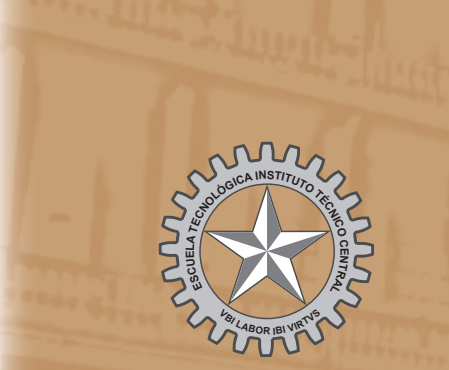

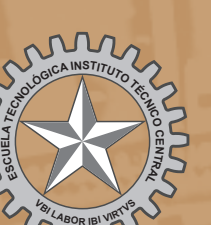

# Letras Conciencia Tecnológica

# ISSN 1909-9002

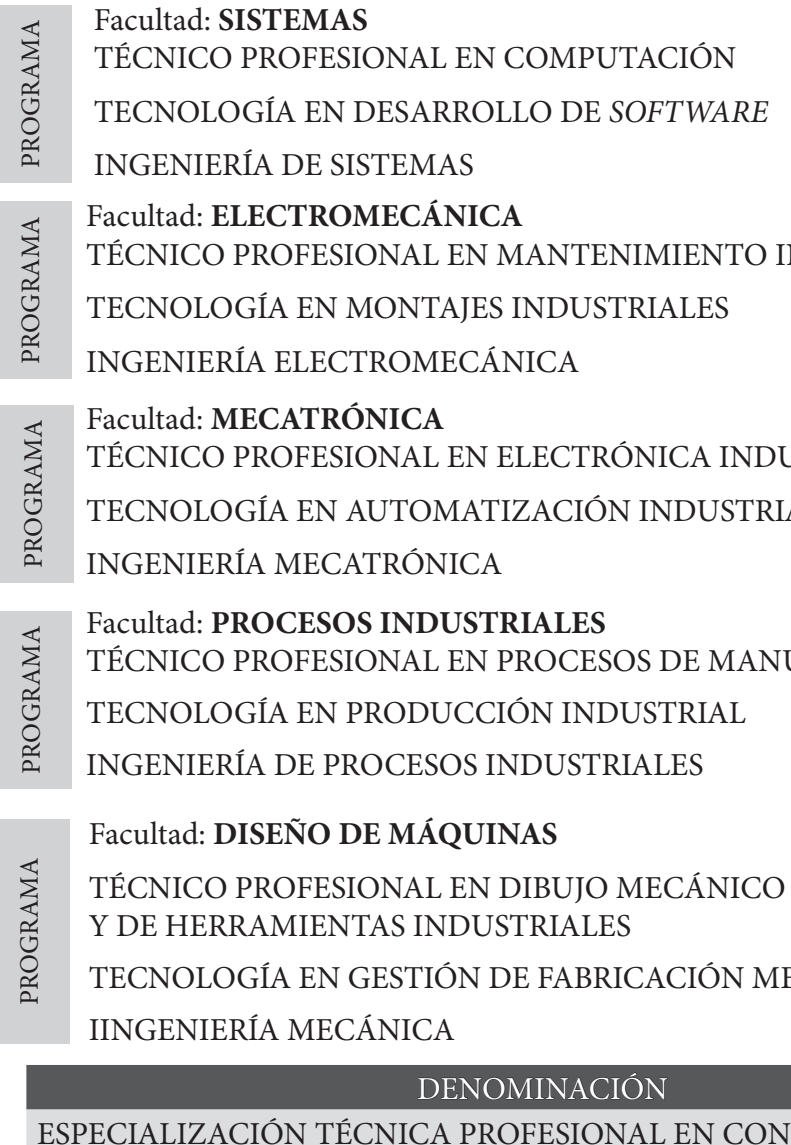

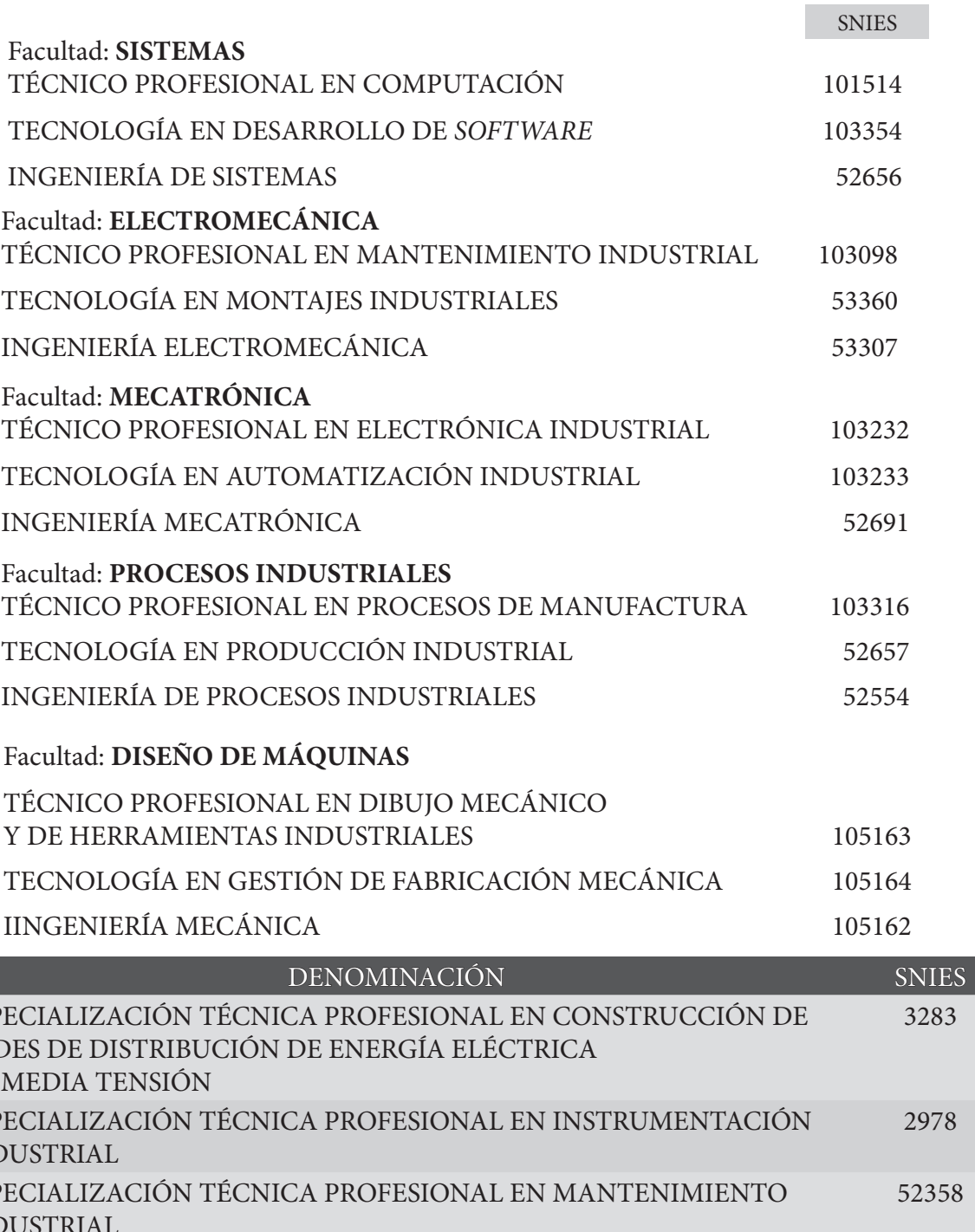

ESPECIALIZACIÓN TÉCNICA PROFESIONAL EN CONSTRUCCIÓN DE REDES DE DISTRIBUCIÓN DE ENERGÍA DE MEDIA TENSIÓN ESPECIALIZACIÓN TÉCNICA PROFESIO INDUSTRIAL ESPECIALIZACIÓN TÉCNICA PROFESIO INDUSTRIAL

Edición 16 @ Septiembre de 2017

#### **CONSEJO DIRECTIVO**

Dr. JAIME ANDRÉS VARGAS VIVES Delegado del Ministerio de Educación Hno. EDGAR FIGUEROA ABRAJIN Representante del Señor Presidente de la República Doctor MIGUEL MANRIQUE CÓRDOBA Representante de los Exrectores Hno. JOSÉ GREGORIO CONTRERAS FERNÁNDEZ Rector MARCO FIDEL ZAMBRANO MURILLO Representante del Gobernador de Cundinamarca Ingeniero ORLANDO TARAZONA VILLAMIZAR Representante de las Directivas Académicas Ingeniero JAIRO ERNESTO MORENO LÓPEZ Representante de los Profesores Ingeniero REINALDO GARCÍA G. Representante del Sector Productivo EDNA CAROLINA RUIZ PLAZAS Representante de los Estudiantes ÁNGEL ALBEIRO HURTADO SÁNCHEZ Representante de los Egresados Dr. EDGAR MAURICIO LÓPEZ LIZARAZO Secretario General

#### **CONSEJO ACADÉMICO**

Hno. JOSÉ GREGORIO CONTRERAS FERNÁNDEZ Rector Ing. CARLOS EDUARDO PINZÓN GONZÁLEZ Vicerrector Académico Doctor MANUEL CANCELADO JIMÉNEZ Vicerrector de Investigación, Extensión y Transferencia DORA AMANDA MESA CAMACHO Vicerrectora Administrativa y Financiera Ing. JORGE ENRIQUE PÉREZ NEPTA Decano Facultad de Ingeniería de Electromecánica Ingeniero ORLANDO TARAZONA VILLAMIZAR Decano Facultad de Mecánica Ing. FABIOLA MEJÍA BARRAGÁN Decano Facultad de Ingeniería de Procesos Industriales Licenciada LUCILA FLOREZ SERRANO Decana Facultad de Ingeniería de Mecatrónica Ingeniero. SÓCRATES ROJAS AMADOR Decano Facultad de Sistemas Ing. ALBERTO GONZÁLEZ VILLARRAGA Coordinador especializaciones Mag. WILSON RAMIRO CAMARGO CARDOZO Representante de los Profesores Ing. LUIS EDUARDO CANO CARVAJAL Representante de las Áreas Académicas Est. JENNY PATRICIA TAFUR LANCHEROS Representante de los Estudiantes Letras ConCiencia TecnoLógica

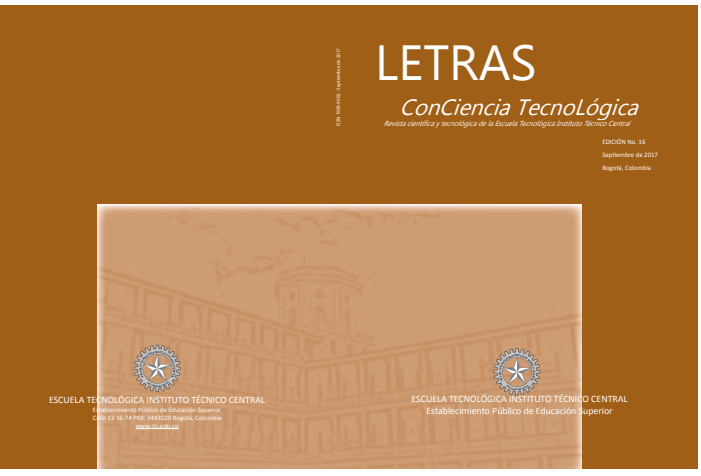

Edición N° 16 septiembre de 2017

**ISSN 1909- 9002**

Director

MANUEL CANCELADO JIMÉNEZ PhD

Editor

MARTHA CECILIA HERRERA ROMERO

**CONSEJO EDITORIAL**

Dr. EDGAR MAURICIO LÓPEZ LIZARAZO

Delegado del Rector

Ing. CARLOS EDUARDO PINZÓN GONZÁLEZ

Vicerrector Académico

Dr. MANUEL CANCELADO JIMÉNEZ

Vicerrector de Investigación, Extensión y Transferencia

Lic. LUCILA FLÓREZ SERRANO Representante de los decanos Lic. CARLOS ALBERTO CERÓN Profesor designado por el Rector Ing. DAVID LEONARDO TORRES Profesional Oficina de Publicaciones

La revista *Letras ConCiencia TecnoLógica* es una

publicación de la Escuela Tecnológica Instituto Técnico Central que pone al alcance del sector académico y productivo la divulgación de conocimiento, así como los resultados de investigaciones adelantadas. Su contenido no refleja necesariamente la posición de la institución ni la de la revista. La institución y la revista no son responsables de las ideas y conceptos emitidos por los autores de los trabajos publicados. Se autoriza la reproducción total o parcial de su contenido citando la fuente y atendiendo las normas

sobre derechos de autor y propiedad intelectual.

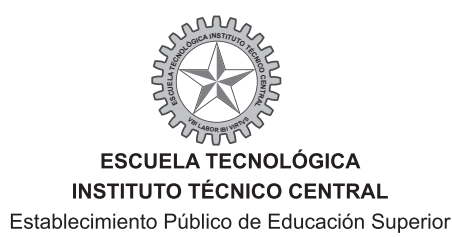

# *Editorial Editorial*

 $\lfloor$ a conocida como cuarta revolución tecnológica está siendo enmarcada por un sinnúmero de críticas tanto positivas como negativas en el marco del fenómeno de la globalización. Sin embargo, es un hecho que el ecosistema actual, caracterizado por un momento histórico de crisis o, mejor, de permanente cambio, es un periodo de oportunidades, de grandes desafíos, y solo los profesionales polivalentes o "proflex" tendrán la oportunidad de adaptarse.

La Escuela Tecnológica Instituto Técnico Central (ETITC) enfrenta el reto de formar profesionales capaces de planear, desarrollar, evaluar, monitorear y ejecutar proyectos y soluciones a problemas de la industria. Formar proflex. Las nuevas epistemologías dan muestra de que ni la enseñanza ni el aprendizaje son fenómenos lineales. Ahora se tienen recintos que no solo simulan de manera virtual, sino además real, instalaciones industriales para las prácticas ejemplo de estos son: el laboratorio de SCHNEIDER o el laboratorio de FESTO, ambientes en los cuales los estudiantes adquieren las destrezas y competencias que los hacen únicos en el mercado.

Para *"LETRAS*" es motivo de orgullo en este número presentar propuestas y proyectos que cumplen con los parámetros de dar soluciones técnicas a problemas puntuales en el ambiente académico o industrial. Así las cosas, se expone un proyecto que propone una solución a la problemática ocasionada como consecuencia de una multiplicidad enorme de protocolos de comunicación industrial tan grande como fábricas o equipos de automatización hay.

Ya no es una máxima tener como parámetro de solución en automatización el tipo de protocolo de comunicaciones de los equipos, porque la misma exigencia del mercado ha presionado a los fabricantes de sistemas de automatización a tomar una de dos opciones: o son abiertos en sus arquitecturas y protocolos de comunicación o son compatibles, instalando en sus sistemas protocolos y puertos de comunicaciones estándar.

Mientras tanto, otro proyecto, esta vez de tipo didáctico académico, muestra las destrezas alcanzadas en el diseño y prototipado de un robot tipo paralelo con morfología delta, para la sujeción y posterior ubicación sobre una tarjeta de circuitos impresa PCB (Printed Circuit Board), componentes del tipo SMD (Surface Mount Device). Este proyecto de gran ayuda en el diseño de tarjetas o circuitos impresos, utiliza componentes más pequeños que los convencionales, los cuales entre otros beneficios traen como característica principal menos consumo de energía y la concebida disminución en la disipación de calor. Es importante entonces el impacto sobre el medio ambiente y el uso racional de la energía eléctrica.

Otro robot, esta vez implementado mediante la impresión 3D, muestra las características de un brazo manipulador con siete grados de libertad, el último grado con redundancia, diseñado como modelo didáctico. En este los docentes y estudiantes encuentran mediante el uso de algoritmos las características propias de este tipo de robots usados en la industria.

En los países agrícolas está cobrando interés controlar el uso responsable del agua para riegos, se presenta un trabajo que da solución a esta problemática y además de medir la humedad de los suelos, mide su temperatura, datos importantes en las proyecciones de cosechas y sembradíos. El alcance del proyecto inclusive contempla la lectura en tiempo real de los suelos como un inicio a lo que se conoce como cultivos de precisión.

*LETRAS* expone así la innovación no solo disruptiva, sino incremental, abriéndose paso a la transferencia tecnológica y a generar valor en cada uno de los proyectos de investigación y emprendimiento surgidos de la academia.

*Germán Augusto Rojas Pirabán*

*Asesor de Innovación*

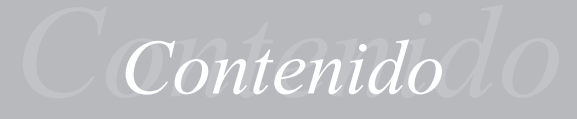

**Editorial** 1

**Diseño e implementación de una red CAN para laboratorio** *Pineda Benítez, Elkin Y. M.Sc., Cotrino Badillo, Carlos E. M.Sc.* 4

# **Diseño de robot delta para el posicionamiento de componentes electrónicos smd en circuitos impresos durante su ensamblaje**

*Uribe, Armando, Rojas, Álvaro* 13

**Caracterización de Temperatura y Humedad de Suelos Agrícolas** *Diego Steven Galindo-Araque, María Camila Vargas-Sarmiento, Jennifer Paola Corredor Gómez* 24

**Diseño, construcción y puesta en marcha de un brazo robótico redundante 7DOF**  *Juan D. Galvis, Juan D. Mesa, Marisol Rodríguez, Pedro F. Cárdenas, Ricardo E. Ramírez* 32

**Políticas de edición** 44

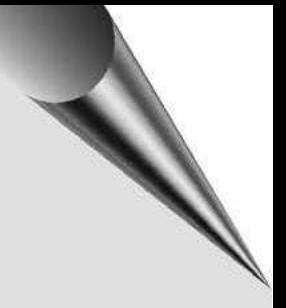

# Diseño e implementación de una red CAN para laboratorio

Design and implementation of a CAN network for a laboratory

*Pineda Benítez, Elkin Y. M.Sc.***<sup>1</sup>** *Cotrino Badillo, Carlos E. M.Sc.***<sup>2</sup>**

#### *Resumen*

En este artículo se describe el diseño y construcción de una plataforma de demostración del bus CAN. Se combinan dos de los protocolos de alto nivel, CANOpen y SAE J1939, para implementar un proceso industrial a escala que sirve como demostración y aprendizaje de los conceptos de redes industriales, protocolos e integración de dispositivos de diferentes fabricantes. El proceso de clasificación de partes está bajo el comando de un PLC Twido y las variables del sistema se pueden observar y manipular desde una interfaz HMI local.

*Palabras clave: CAN, CANOpen, CiA, SAE J1939, HMI, PID, PLC.*

# *Abstract*

This paper proposes the design and manufacture of a platform based in CAN bus. Two of the high-level protocols are presented: CANOpen and SAE J1939 to show an industrial process to scale. The platform serves as a demonstration and learning guide for industrial networks, protocols and combine different manufacturer's devices. The parts classification process is under the command of a Twido PLC and the system variables can be observed and manipulated from a local HMI.

*Key words: CAN, CANOpen, CiA, SAE J1939, HMI, PID, PLC.* 

<sup>1</sup> Maestría en Ingeniería Electrónica, Pontificia Universidad Javeriana, Bogotá, Colombia, epineda@javeriana.edu.co.

<sup>2</sup> Profesor emérito Departamento de Electrónica, Pontificia Universidad Javeriana, Bogotá, Colombia, ccotrino@javeriana. edu.co. 

# *I. INTRODUCCIÓN*

En el laboratorio de comunicaciones industriales del Departamento de Ingeniería Electrónica se han implementado equipos para el estudio y evaluación de diferentes protocolos de comunicación industrial, tales como un sistema de tanques interactuantes basado en el protocolo PROFIBUS, la red de transmisión HART de temperaturas y una red MODBUS.

La plataforma descrita se enfoca a la automatización de un proceso de clasificación de piezas discretas, identificadas por código de barras y separadas por medio de bandas transportadoras. Para ello se construyó un bus CAN *(Controller Area Network)*, que soporta los protocolos de alto nivel CANOpen y SAE J1939.

En la segunda parte se describe la planta diseñada; a continuación se resume la estructura de los protocolos empleados; la cuarta parte describe los desarrollos y construcción del prototipo; y finalmente se detallan las guías para el uso del sistema y las conclusiones.

# *II. DESCRIPCIÓN DEL SISTEMA*

Se diseñó una planta que integra los protocolos de comunicación CANOpen y SAE1939 y se implementa una rutina de control para simular un proceso de identificación por código de barras y distribución de elementos[1].

En la Figura 1 se muestra un sistema compuesto por dos bandas transportadoras, las cuales se mueven por acción de dos motores DC acoplados a codificadores (*encoders*) que permiten conocer su posición y velocidad. Los productos por clasificar entran por la banda A, donde una lectora de código de barras lee la identificación adosada a las piezas. Las piezas pasan a la banda B, la cual lleva el producto a la zona 1 o la zona 2 según corresponda. La decisión de la zona escogida será tomada con base en la información que entregan la lectora y la base de datos almacenada en el PLC.

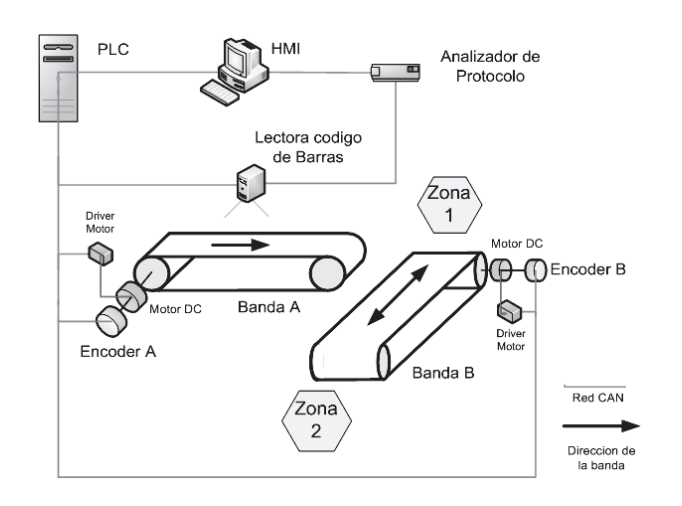

El PLC envía la orden a la banda B para desplazar el producto a la zona que corresponda.

**Figura 1.** Esquema de la planta propuesta [2].

Los sensores y actuadores [3][4][5] de la planta estarán comunicados por el bus CAN; el proceso de control y el manejo de la información contará con un PLC, y el HMI de supervisión se ejecuta con un *runtime* licenciado en un PC local.

Como ayuda en el proceso de aprendizaje del protocolo, se cuenta con un analizador de protocolo CAN conectado a la red CANOpen y otro a la red de SAE-1339, los cuales permiten analizar y modificar tramas que pasan por el bus [6][7]. También se realiza una integración de las dos redes de comunicación a través de un conversor de protocolos Axiomatic [8].

# *III. PROTOCOLOS DE ALTO NIVEL BASADOS EN BUS CAN [9]*

El bus CAN fue desarrollado por Bosch como una solución para intercomunicar los sistemas de control presentes en los vehículos [9], [10]. Bajo la norma ISO 11898 se definen las características de la capa física y de la capa de datos dentro del modelo OSI<sup>3</sup> para el bus CAN.

<sup>3</sup> Open Systems Interconection: definido en ISO 7498.

Las tramas de datos del bus CAN, capa 2 del modelo OSI, son de dos tipos: el CAN 2.0A, con 11 bit en su campo de identificación, son las de mayor implementación ya que requieren menor ancho de banda, y el CAN2.0B, que posee 29 bits en el campo de identificación, utilizada por la industria automotriz. (Ver Figura 2 y Figura 3.)

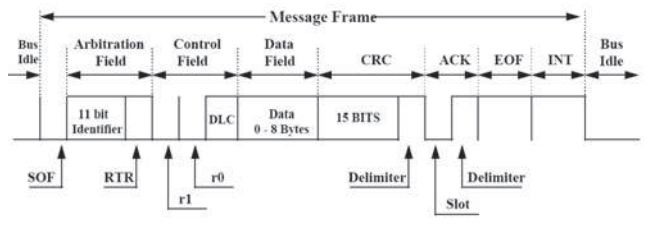

**Figura 2.** Mensaje de CAN 2.0A [11]

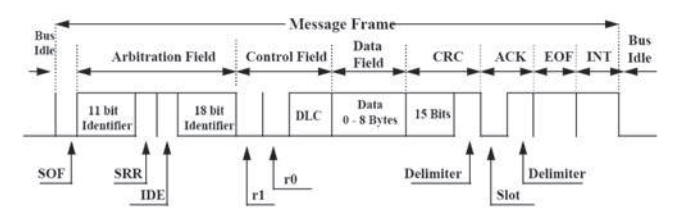

**Figura 3.** Mensaje de CAN 2.0B [11]

Algunas ventajas destacables del bus CAN son su alta capacidad de trasmisión de datos (de hasta 1 Mbit/s), blindaje contra interferencias externas y bajo costo de implementación.

Existen diversos protocolos de alto nivel que utilizan el bus CAN, es decir, que sus especificaciones se establecen para la capa 7 del modelo OSI. Algunos de uso común son CANOpen, SAE J1939, DeviceNet, ISO bus, LIN, UAV-CAN, NMEA2000 [12].

Los protocolos de alto nivel que se implementan en el diseño de esta plataforma son CANOpen y SAE J1939.

# *A. CANOpen*

El desarrollo de este protocolo tuvo sus orígenes en empresas pequeñas y en la academia; es el único protocolo industrial que no fue promovido por grandes compañías y tampoco intentó ser un protocolo de alto nivel propietario o restringido para cierto tipos de dispositivos. El gran éxito de CANOpen se debe a que está desarrollado para usarse con cualquier tipo de dispositivos y de manera abierta. El protocolo se define a través del estándar CiA 301 [13], [14], [15]. CiA<sup>4</sup> es actualmente una organización de múltiples compañías que se han vinculado para publicar y socializar las nuevas regulaciones del protocolo. También describen sus dispositivos que usan este protocolo en las publicaciones de CiA. CANOpen ha tenido bastante acogida como protocolo de comunicación para sistemas embebidos.

En la Figura 4 se tiene el formato de trama del protocolo CANOpen, la cual utiliza una trama tipo CAN2.0A con 11 bits en su campo de identificación distribuidos así: 4 bit para el código de función, 7 bit para el identificador del nodo. Los demás campos son de control de datos y 8 bytes para la información [16].

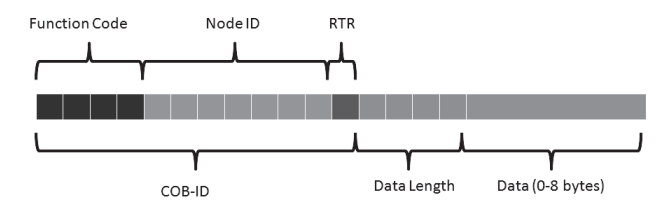

**Figura 4.** Trama de CANopen [16].

#### *B. SAE J1939.*

El protocolo SAE J1939 fue desarrollado por SAE5 para uso en vehículos de carga y tráileres. El objetivo es interconectar los diferentes ECU<sup>6</sup> presentes en el remolque y la unidad de propulsión tales como como ECU de frenos, ECU de suspensión, ECU de motor. Fue principalmente desarrollado

<sup>4</sup> CiA: CAN in Automation: Sociedad de fabricantes que actualmente desarrollan y usan el protocolo CANOpen.

<sup>5</sup> SAE: Society of Automotive Engineers. Sociedad de ingenieros automotrices

<sup>6</sup> Engine Control Unit: Unidad de control del motor. 

para este tipo de aplicaciones y se ha extendido a vehículos comerciales y vehículos familiares, teniendo gran aceptación en la mayoría de fabricantes [17][18].

En la Figura 5 se muestra el formato de una trama de SAE J1939 tipo CAN 2.0B. Las tramas de J1939 son diseñadas para divulgarse a todos los dispositivos de la red simultáneamente (modo "broadcast"), y el nodo correspondiente atiende la solicitud enviada.

Los 3 bits de prioridad ayudan a establecer qué mensaje dentro del bus llegará primero. Un valor de 0 tendrá la prioridad más alta posible.

El valor de PDU Format establece si el mensaje es de broadcast o es para una dirección específica, así:

- Si el valor de PDU Format está entre 0 y 239, es mensaje específico, y la dirección de destino se escribe en PDU Specific (Formato PDU1).
- Si el valor de PDU Format es de 240 y 255, es un mensaje de *broadcast*. (Formato PDU2).

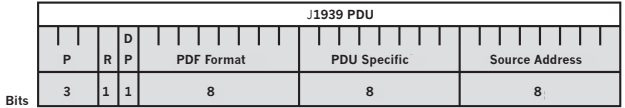

**Figura 5.** Formato de trama SAE J1939 [19]

Existe otro parámetro importante que se llama PGN7 , en realidad es la agrupación de los bits *Reservado, Data page, PDU Format y PDU specific,* [2].

A pesar de que los dos protocolos están definidos de diferentes maneras en la capa 7 del modelo OSI, comparten la capa física y la capa de enlace de datos. Estas características comunes, lo que permiten que la información de las dos redes pueda intercambiar por medio de "*gateways"*  que posean el perfil CiA DS-413 [8][20] [21]. Esta facilidad de integración de protocolos se empleó en este proyecto por medio de un convertidor Axiomatic.

# *IV. DESARROLLOS*

#### *A. Bandas y motores*

La construcción de las bandas se realiza con los sets didácticos de Fischertechnik [22]. Para realizar el movimiento de los elementos sobre la banda, se cambian los motores originales de las bandas por dos motores marca Crouzet [4]. Se diseñaron y fabricaron engranajes con técnicas de impresión 3D para el acople de los *encoders* y los motores a los ejes de las bandas. (Ver Figura 6). En la Figura 7 se encuentran las bandas construidas.

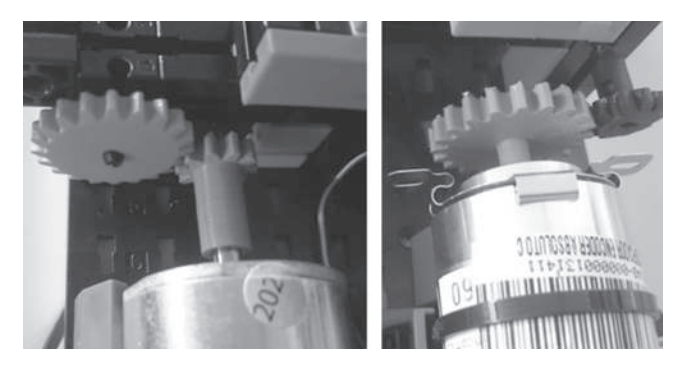

**Figura 6.** En la parte izquierda se muestra el acople del motor a la banda y en la parte derecha se encuentra el acople del *encoder*. 

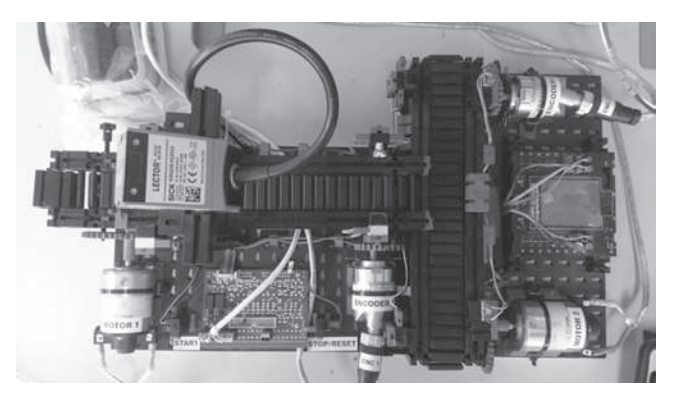

**Figura 7.** Montaje final de las bandas y del lector de código de barras.

<sup>7</sup> PGN: Parameter Group Number.

# *B. Control de Velocidad*

La banda A tiene un control de velocidad para que los objetos por identificar pasen a velocidad constante por el lector de códigos.[2] Para la implementación del controlador se emplea el modelo mostrado en la Figura 8.

Al reemplazar los parámetros dados por el fabricante del motor [4], se obtiene la función de transferencia de la banda con entrada en voltaje de alimentación y como salida la velocidad del eje en rpm, mostrada en la ecuación 1. Esta función de transferencia puede ser simulada por el estudiante con la *toolbox* de sintonización de PID<sup>8</sup> en MATLAB, obtener las constantes del controlador para ingresar al PLC y observar los resultados.

Los dos motores están manejados por controladores Axiomatic [23] con protocolo SAE J1939 nativo, y la velocidad nominal es de 0,3 m/s.

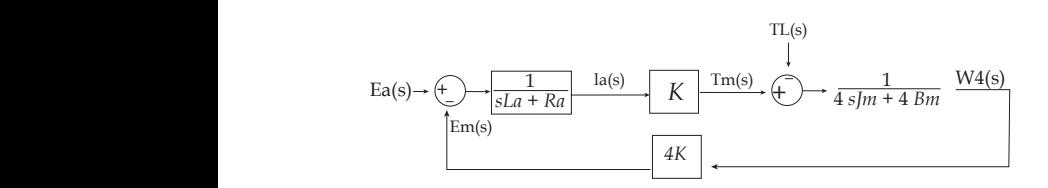

**Figura 8.** Diagrama en bloques de banda. [2]

$$
\frac{\omega 4(s)}{Ea(s)} = \frac{2.5 * 10^5}{s^2 + (2.22 * 10^4)s + (2.85 * 10^7)}
$$

# *C. Lectora de Códigos*

8

Para la detección del código estampado en cada pieza se emplea una lectora SICK [1][5], configurada para identificar códigos QR. La máxima velocidad de las piezas que se puede detectar es de 2 m/s.

La lectora puede recibir comandos y entregar información de los objetos bajo diferentes protocolos disponibles en su memoria. Para este caso se seleccionó CANOpen.

# *D. Red de comunicación*

Para el transporte de datos a la memoria del PLC se crea una red de CANOpen y de SAE J1939 con los dispositivos industriales que manejan este tipo de comunicaciones organizados como se muestra en la Tabla 1.

| Dispositivo                   | Dirección | Dirección        |
|-------------------------------|-----------|------------------|
|                               | CANOpen   | <b>SAE J1939</b> |
| Módulo Maestro PLC [24]       | 127       |                  |
| Lector de códigos [5]         | 1         |                  |
| Encoder 1 (Banda A) [3]       | 2         |                  |
| Encoder 2 (Banda B)           | 3         |                  |
| Conversor de protocolo [20]   | 4         | 80               |
| Driver 1 (Motor Banda A) [23] |           | D0               |
| Driver 2 (Motor Banda B)      |           | D <sub>1</sub>   |
| Analizador de red J1939 [7]   |           | F9               |

**TABLA 1.** Asignación de nodos de la red CAN

El analizador de protocolo CANOpen [6] se conecta directamente a las borneras [25] y no tiene dirección de nodo como tal. Para analizar el protocolo SAE1939 se emplea una herramienta disponible en los controladores de los motores DC [26].

# *E. Integración de CANOpen y SAE1939*

Para la integración de la red CANOpen y la red de SAE J1939 se utiliza un conversor de protocolos o *gateway* Axiomatic [20], el cual permite que las tramas de CANOpen sean traducidas a SAE-J1939 para ser enviadas a los controladores de motor DC que trabajan con el segundo protocolo [23] Los reportes de estado también pasan por este proceso para que sean leídos por el módulo maestro CANOpen del PLC.

<sup>8</sup> Proporcional integral derivativo.

Como los campos de datos de los dos protocolos tienen la misma cantidad de bytes, el proceso de conversión se aprovecha con el uso de la memoria del conversor así:

- Las tramas de CANOpen con los datos de velocidad para cada *driver* se almacenan en los subíndices 0 del objeto 0 x 2000 y 0 x 2001, respectivamente (trama con 4 bytes).
- Las tramas de CANOpen con el dato de habilitación se almacenan subíndice 1 de los objetos anteriores (trama con 4 bytes).
- Las tramas de SAE J1939 se construyen integrando los dos subíndices y formando la palabra de SAE1939 con los PDU para cada *driver*  (trama con 8 bytes).

### *F. Maestro de la red e interfaz humano maquina*

Como unidad maestra de la red se emplea un PLC Twido [27] con el módulo maestro CANOpen [24]. Además del control de la red CAN, en este equipo se programaron los comandos para la operación de las bandas y los enclavamientos de seguridad.

Una vez construida y programada la planta, se realiza la interfaz de usuario HMI, la cual permite visualizar el proceso de selección de productos, diagnosticar la red CAN y modificar los parámetros del controlador PID implementado para regular la velocidad en la banda A.

Los diseños del HMI incluyen también el reporte de alarmas y de disparos que se configuraron con el ánimo de acercar el proceso a un entorno real donde también pueden existir fallas. Existen dos pantallas de visualización de datos y gráficas en tiempo de las variables de proceso del PID (SP y PV) [2]. La pantalla principal de visualización se muestra en la Figura 9.

Todos los equipos se alojan en un tablero de distribución con las características de los tableros encontrados comúnmente en procesos industriales o fábricas. El tablero deja ver la organización del cableado estructurado, la distribución de las señales de potencia y las de control con diferentes códigos de colores. También se respetan las restricciones de espacio de los fabricantes de los equipos garantizando su integridad de los mismos. En la Figura 10 se muestra la construcción final del panel de control.

# *G. Guías de laboratorio*

Para explotar el máximo potencial de este equipo se diseñan guías de laboratorio con las cuales el estudiante profundiza los conocimientos desarrollados en las clases y mejora el aprendizaje de los protocolos industriales.

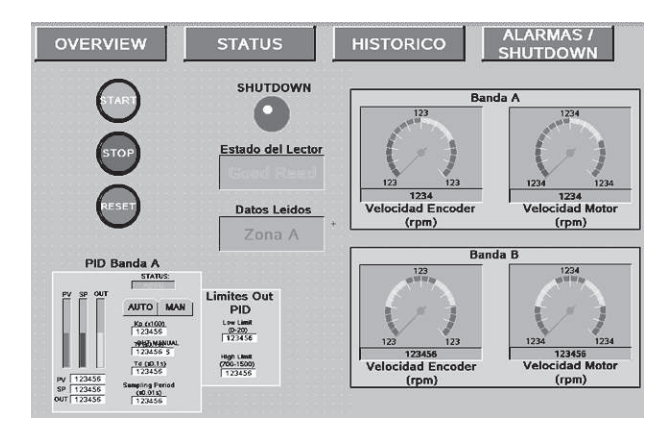

**Figura 9. Pantalla Principal del HMI.** 

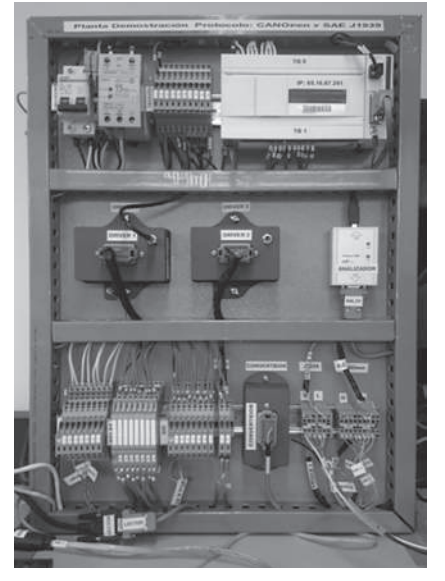

Figura 10. Tablero de control de bandas transportadoras.

Una guía es para los estudiantes de Comunicaciones en la Industria, y tiene como objetivos:

- Configurar una red de comunicación bajo protocolo CANOpen.
- Emplear las facilidades de red y el analizador de protocolo para generar y visualizar tramas de control, de configuración de dispositivos y mensajes de error.
- Medir las características de la capa física, evaluar sus restricciones y generar errores.
- Evaluar el rendimiento de la red de comunicación, tiempos entre tramas y porcentajes de error.

La segunda guía es creada para el curso de Automatización Industrial y tiene como objetivos:

- Configurar una comunicación entre PLC y HMI bajo protocolo MODBUS TCP/IP.
- Integrar el sistema a aplicaciones remotas vía Internet.
- Reconfigurar el sistema para otros códigos de barras y decisiones de clasificación.
- Evaluar el rendimiento global del sistema de clasificación.

Las guías pueden ser consultadas en el anexo de la referencia [2].

*V. CONCLUSIONES*

- Se ha creado una plataforma para la configuración y uso de los protocolos seleccionados.
- La plataforma permite explorar diversos campos de la ingeniería electrónica y de la automatización, tales como diseño, planeación, revisión de especificaciones, construcción, tareas mecánicas, interconexión de datos, y tareas de programación que todas en conjun-

to condujeron al funcionamiento exitoso de la plataforma.

- A pesar de que el sensor (*encoder*) utiliza protocolo CANOpen y el actuador (*driver*) utiliza SAEJ1939, se logran integrar mediante el conversor de protocolos las dos redes, para ejecutar la función de control de la banda de ingreso.
- La creación del HMI en el computador local ayuda a entender mejor el proceso de control llevado por el PLC y por la planta mostrando toda la información con indicadores analógicos y contrastes de los colores, que están acordes con los estándares industriales [28]
- Un desarrollo futuro es la integración del brazo robótico de 24 V disponible en el laboratorio de electrónica para ayudar a localizar objetos en el ingreso de la banda A [29].

# *VI. REFERENCIAS*

- [1] SICK AG, «ALIS Barcode / RFID Airport Luggage Identification System,» Sick Sensor , Germany, 2013.
- [2] E. Pineda, Diseño de una red CAN para laboratorio, Bogotá: Maestría de Ing. Electrónica Pontificia Universidad Javeriana, 2016.
- [3] SICK AG, AHM36 CANopen Absolute Encoder, Germany: SICK, 2014.
- [4] Crouzet, «42 mm 10 and 17 Watts 10 W Part number 82810018 DC motor Data Sheet,» 17 04 2015. [En línea]. Available: www. crouzet.com.
- [5] SICK AG., «Image-based code readers Lector62x / Lector620 ECO,» Sick Website, Waldkirch, 2015.
- [6] A. G. E. SOLUTIONS, ELECTRONIC ASSISTANT User Manual, ONTARIO. Canada: AXIOM-ATIC, 2015.

10

- [7] Softing Industrial Automation GmbH, «CANpro USB Hardware Manual,» 02 02 2015. [En línea]. Available: http://www.softing.com. [Último acceso: 29 01 2016].
- [8] AXIOMATIC GLOBAL ELECTRONIC SOLU-TIONS, «Protocol Converter Data Sheet,» Axiomatic Technologies, Ontario. Canada, 2015.
- [9] BOSCH, «CAN BUS in OSI Layers,» de *OSI Layers in Automotive Networks*, Orlando, BOSCH, 2013, p. 6.
- [10] Texas Instruments, Introduction to the Controller Area Network (CAN), Dallas, Texas: Texas Instruments Application Report, 2008.
- [11] Motorola, *CAN Technical Overview,* Motorola Automotive, 2015.
- [12] CAN in Automation (CiA), «CAN-based higher-layer protocols (HLP),» 01 03 2010. [En línea]. Available: http://www.can-cia. org/can-knowledge/hlp/higher-layer-protocols/? amp;L=1&cHash=04f45c964a-00caeae15be184ee06f408. [Último acceso: 07 06 2016].
- [13] CAN in Automation (CiA), CANopen device description, Erlangen, Germany: CiA, 2005.
- [14] CAN in Automation (CiA), Electronic data sheet specification for CANopen, Erlangen, Germany: CiA, 2005.
- [15] CAN in Automation, «CANopen Profiles,» CiA, 2014. [En línea]. Available: http://www. can-cia.de/can-knowledge/canopen/canopen-profiles/. [Último acceso: 09 05 2016].
- [16] National Instruments, «The basics of CANOpen,» National Instruments, 21 08 2013. [En línea]. Available: http://www.ni.com/white -paper/14162/en/. [Último acceso: 10 05 2016].
- [17] Kvaser, J1939 Overview, Mission Viejo CA: www.kvaser.com, 2014.
- [18] SAE International, «SAE J1939 Standards Collection,» SAE, 23 01 2015. [En línea]. Available: http://www.sae.org/standardsdev/groundvehicle/j1939a.htm. [Último acceso: 22 05 2016].
- [19] National Instruments, «J1939 Transport Protocol,» 06 11 2010. [En línea]. Available: http://www.ni.com/example/31215/en/# toc1. [Último acceso: 2016 05 31].
- [20] AXIOMATIC GLOBAL ELECTRONIC SOLU-TIONS, Protocol Converter J1939, CANopen® & Modbus RTU / J1587, Ontario. Canada: AXIOMATIC, 2015.
- [21] CAN in Automation, «CiA® 413: CANopen device profile for truck gateways,» CiA, 06 06 2015. [En línea]. Available: http:// www.can-cia.org/can-knowledge/canopen/ cia413/. [Último acceso: 13 02 2016].
- [22] FischerTechnik, «50464 Conveyor Belt 24V,» 05 08 2015. [En línea]. Available: http:// www.fischertechnik.de/en/desktopdefault. aspx/tabid-145/259\_read-432/usetemplate -2\_column\_pano/. [Último acceso: 22 05 2016].
- [23] AXIOMATIC GLOBAL ELECTRONIC SOLU-TIONS, «5A Brushed DC Motor Controller DataSheet,» Axiomatic, Mississagua Ontario. Canada, 2013.
- [24] Schneider Electric, «Twido CANopen TWDN-CO1M Bulletin,» Schneider Electric, 2009.
- [25] WAGO inc, «WAgo terminal block catalog,» 05 05 2016. [En línea]. Available: https://eshop. wago.com/JPBC/0\_5StartPage.jsp;jsessionid- =6A49EA31AE352160721314969504D823? zone=6. [Último acceso: 02 02 2016].
- [26] AXIOMATIC ELECTRONIC SOLUTIONS, *CAN Assistant Software*, Ontario, Canada, 2014.
- [27] Schenider Electric, TwidoSuite V2.3 Programming Guide, Germany: Schneider Electric Online Manuals, 2011.
- [28] W. Hollifield, The high performance HMI hand book a comprehensive guide to designing, im-

plementing and maintaining effective HMIs for industrial plant operations, PAS, 2008.

[29] Fischertechnik, «511938 3-D-Robot 24V,» Fischertechnik, 06 06 2015. [En línea]. Available: http://www.fischertechnik.de/en/ desktopdefault.aspx/tabid-145/259\_read-422/usetemplate-2 column pano/. [Último acceso: 22 05 2016].

# Diseño de robot delta para el posicionamiento de componentes electrónicos SMD en circuitos impresos durante su ensamblaje

Delta robot design for the placing of smd electronic components in printed circuits during their assembly

*Uribe, Armando1 Rojas, Álvaro2*

# *Resumen*

En este documento se presenta el diseño de un sistema robotizado tipo paralelo de morfología delta, el cual es capaz de posicionar componentes de tecnología SMT/SMD dentro de tarjetas electrónicas PCB en el proceso de ensamblaje de las mismas. El proyecto enmarca el diseño de una máquina prototipadora, cuyo público objetivo se encuentra centrado en laboratorios electrónicos dedicados al diseño de circuitos impresos, instituciones académicas, universidades y pequeñas industrias.

# *Palabras clave: Robótica, Robot Delta, PCB, SMD, SMT, E-CAD.*

# *Abstract*

A design of a robotic system type parallel of delta morphology is presented in this research. This one is a system capable of placing SMT/SMD technology components within electronic PCB cards in the assembly process thereof. The project frames the design of a prototyping machine, whose target audience is focused on electronic laboratories dedicated to the design of printed circuits, academic institutions, universities and small industries.

# *Key word: Delta robot design for the placing of smd electronic components in printed circuits during their assembly*

<sup>1</sup> Facultad de Ingeniería, Departamento de Automática y Electrónica, Universidad Autónoma de Occidente, Docente SENA, Centro de Electricidad y Automatización Industrial, Cali, Ingeniero Mecatrónico, Universidad Autónoma de Occidente, Cali, Intercambio académico, Universidad Politécnica de Valencia, Valencia, Tecnólogo Mecatrónico, Campeón nacional en electrónica, WorldSkillsColombia-2010, Técnico en Informática Cali. micronetjunior@gmail.com.

<sup>2</sup> Facultad de Ingeniería, Departamento de Automática y Electrónica, Universidad Autónoma de Occidente, Cali, Docente tiempo completo, Universidad Autónoma de Occidente, Cali, Ph.D. en Ciencias de la Imagen, Rochester Institute of Technology, RIT, Rochester, Nueva York, M.S. en Sistemas de Ingeniería y Emprendimiento Empresarial, University of Illinois at Urbana-Champaign – Urbana, Illinois, M.S. en Ingeniería Industrial, Rochester Institute of Technology, RIT, Rochester, Nueva York, Especialización en Gerencia de Proyectos, Rochester Institute of Technology, RIT, Rochester, Nueva York, Ingeniero Mecatrónico, Universidad Autónoma de Occidente, Cali ajrojas@uao.edu.co

# *I. INTRODUCCIÓN*

El diseño y elaboración de tarjetas electrónicas es un proceso vital y de suma importancia en la consolidación de un desarrollo electrónico, cuya implementación pretende generar una solución definitiva, plasmada en una placa física, donde una cantidad determinada de componentes electrónicos estarán interconectados con un objetivo específico. En la actualidad, el desarrollo se realiza para dos objetivos particulares: la comercialización mediante producción en masa y el prototipado mediante la producción individual.

El desarrollo tecnológico acelerado previsto en la actualidad, muestra que hoy en día no basta con desarrollar una tarjeta funcional, pues incluso el medio ambiente ha venido jugando un papel importante. Las condiciones obligan a reducir los consumos eléctricos y mejorar de manera adecuada la transferencia de potencia en los circuitos. Por tales motivos, poco a poco se ha venido recurriendo a la implementación de componentes de menor tamaño, menor consumo y mejor calidad.

Para ello, los desarrolladores electrónicos deben implementar en sus diseños, la utilización recurrente de componentes de bajo consumo de potencia, como lo son los dispositivos de montaje superficial.

El proyecto enmarca el diseño de un dispositivo robotizado, el cual debe ser capaz de tomar dispositivos electrónicos (dispuestos en una ubicación específica de la máquina) y ubicarlos dentro de una PCB con una posición y orientación determinada.

La solución a la problemática podrá conseguirse a partir del desarrollo de un robot paralelo de cuatro grados de libertad, dado que ésta configuración permite conseguir movimientos con rangos cortos pero a velocidades muy superiores en comparación con un robot antropomórfico, cartesiano, scara, entre otros. Los robots paralelos tienen la ventaja de que son livianos, por lo tanto su inercia es baja. Además, el hecho de ser paralelo implica directamente la consecución de velocidades superiores respecto de robots en serie. Por otro lado, como aspecto negativo su destreza es inferior, sin embargo, para la aplicación planteada en el presente proyecto, no se requiere realizar movimientos redundantes, o esquivar componentes estructurales.

Finalmente, el aspecto más importante que motiva el presente proyecto a su implementación mediante un robot paralelo tipo Delta, está en que para lograr una posición en del área de trabajo establecida, basta con mover los motores (su eje) dentro de un rango inferior a los 360 grados, es decir, los motores nunca ejecutarán más de una vuelta para lograr una posición determinada, motivo por el cual las velocidades son considerablemente altas.

# *II. MARCO DE REFERENCIA*

# *2.1 MARCO TEÓRICO*

# **2.1.1 Ensamblaje de PCB**

El desarrollo de la física y la electrónica ha permitido a la humanidad, disfrutar de los más increíbles inventos de la historia. Productos como teléfonos inteligentes, computadoras, controladoras para máquinas industriales, productos quirúrgicos son unos cuantos entre los miles de dispositivos que en su interior poseen como cerebro toda una ciudad cuántica. Y es que desde que la revolución electrónica llegó con su exuberante transistor, las cosas en el mundo electrónico cambiaron para siempre.

¿Qué se requiere? La respuesta es simple: interconectar. Un sistema electrónico es una red interconectada de pequeños componentes que cumplen una tarea específica, cuando esto sucede, el producto cumple una labor macro y de utilidad para el consumidor.

Ahora bien, son los circuitos impresos los que han permitido conectar componentes electrónicos dispuestos sobre una base -que por lo general- es de fibra de vidrio. La conexión se realiza gracias a caminos 'dibujados' sobre una placa, generalmente de cobre. Este sistema fue patentado en 1925 por Charles Ducas, sin embargo, su uso y aplicación tuvo que esperar hasta después de la Segunda Guerra Mundial.

En la actualidad, los circuitos impresos o PCB son construidos de diversas maneras, pasando por el popular y colegial método de dibujar con marcador una PCB virgen sometiéndola posteriormente al tricloruro de hierro, obteniendo una placa lista para ensamblar, hasta optar por las más sofisticadas metodologías, generalmente implementadas por empresas dedicadas, como lo es el fotograbado, es método screen, entro otros. Donde se obtiene una placa con alta calidad y precisión.

# **2.1.2 Robot de morfología Delta**

La idea básica detrás del diseño de un robot paralelo Delta es el uso de paralelogramos. Un paralelogramo permite que un eslabón de salida permanezca en orientación fija con respecto a un eslabón de entrada.

El uso de tres de estos paralelogramos restringe completamente la orientación de la plataforma móvil que permanece con únicamente 3 grados de libertad. Los eslabones de entrada de estos tres paralelogramos están montados en palancas rotatorias por medio de juntas de revolución. Las juntas de revolución pueden ser manipuladas de dos maneras: mediante motores rotacionales o con actuadores lineales.

# **2.1.3. Cinemática de robots**

La cinemática de robots estudia su movimiento con respecto a un sistema de referencia. Además permite realizar una descripción analítica del movimiento espacial en función del tiempo y relacionar la localización del extremo del robot con sus articulaciones

# *A. Cinemática Directa.*

La cinemática directa consiste en determinar cuál es la posición y orientación del extremo final del robot, con respecto a un sistema de coordenadas que se toma como referencia, conocidos los valores de las articulaciones y los parámetros geométricos de los elementos del robot

# *B. Cinemática Inversa*

La cinemática inversa consiste en encontrar los valores que deben adoptar las coordenadas articulares del robot para que su extremo se posicione y oriente según una determinada localización espacial. Al contrario que el problema cinemático directo, el cálculo de la cinemática inversa no es sencilla, ya que consiste en la resolución de una serie de ecuaciones fuertemente dependiente de la configuración del robot.

# **2.1.4. Generación de trayectorias.**

Dentro de la robótica, un aspecto de suma importancia está en la generación de las trayectorias que realiza el efector final, pues además de mover el robot hacia una posición deseada, es importante llevarlo bajo unas condiciones ideales para que los aspectos dinámicos del robot como la inercia, no afecten el movimiento.

Por tanto, existen diferentes formas de generar las trayectorias, entre las cuales se destacan las interpolaciones cubicas, interpolaciones de orden 5 o 7, trayectorias trapezoidales, trapezoidales en S, sinodales, entre otras. El objetivo principal está en conseguir movimientos suavizados, controlando la posición y sus derivadas: la velocidad, aceleración y en algunos casos, la tercera derivada: el yerk.

# *III. METODOLOGÍA*

El proyecto se segmenta en cuatro etapas: diseño de sistema electrónico; diseño de sistema mecánico; diseño de sistema de control y finalmente diseño de software para el control de la máquina.

- **3.1.** El sistema electrónico debe ser un sistema micro-procesado, donde mediante un microprocesador o microcontrolador, por ejemplo un ARDUINO, BEAGLEBONE, PIC, etc., se debe gobernar las acciones de control que serán ejecutadas por los motores. También éste deberá ser capaz de tomar los datos de los sensores angulares para de acuerdo a una posición censada, ubicar los motores en una posición deseada.
- **3.2**. En el sistema mecánico, se debe investigar acerca de las posibles configuraciones de ensamblaje de un robot Delta (paralelo) para que encontrada la mejor solución, se permita realizar un diseño en un software CAD (Solid-Works) para simular el rango de operación, la inercia y otras variables que serán vitales para el buen funcionamiento de la máquina.
- **3.3.** El sistema de control debe modelarse mediante software CAE (MatLab) de tal manera que se pueda simular la dinámica y cinemática de la máquina para evaluar la respuesta de los motores, y más específicamente, la respuesta a los movimientos.
- **3.4.** Finalmente, se debe implementar el desarrollo de un software que permita conectarse al sistema electrónico, para así poder enviar las coordenadas y las trayectorias a ejecutar.

# *IV. DISEÑO CONCURRENTE*

El proyecto se trabaja bajo la metodología de la ingeniería concurrente, con el fin de integrar los diferentes procesos y subsistemas del mismo, de tal modo que se pueda generar diseño óptimo de acuerdo a las necesidades primarias y secundarias, ponderación e importancia y la evaluación de los requerimientos.

# *4.1. Identificación de necesidades*

A continuación se desglosa el listado de necesidades identificadas para el diseño del robot. Las necesidades se identificaron teniendo en cuenta lo analizado en el planteamiento del problema, la justificación del proyecto, los objetos y se toma como referente las prestaciones de la máquina prototipadora semiautomática ProtoPlace S, presente en el Centro de electricidad y automatización industrial del SENA, Cali. También se tuvo en cuenta el tamaño de los componentes a manipular y el área de trabajo establecido (20x20cm).

Las siguientes corresponden al listado de necesidades establecidas dentro del diseño concurrente.

- ➢ Económico.
- ➢ Preciso.
- ➢ Exacto.
- ➢ Seguro.
- ➢ Veloz.
- ➢ Fácil operación.
- ➢ Fácil instalación.
- ➢ Fácil ensamblaje.
- ➢ Fácil mantenimiento.
- ➢ Robusto.
- ➢ Portable.
- ➢ Escalable.
- ➢ Volumen de trabajo.
- ➢ Calibración fácil.
- ➢ Sujeción de componentes de tamaño milimétrico.

En este orden de ideas, siguiendo el modelo de Kano (Delighter, Satisfiers y Must have) y NUD (Nuevo, Único y Difícil), se asigna una valoración de acuerdo a la importancia, priorizando finalmente las necesidades. Esta información servirá como base para el diseño conceptual del robot.

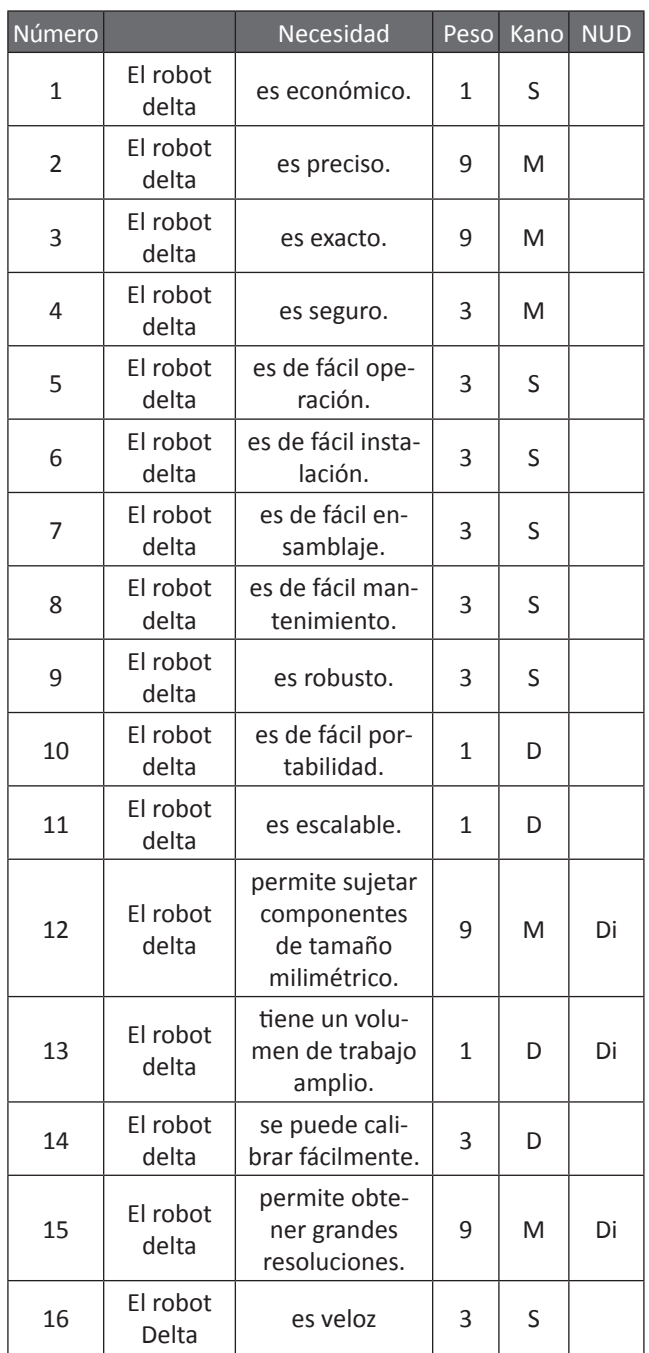

**Tabla I**. Ponderación de Necesidades (Kano y Nud)

De acuerdo a la tabla anterior, las necesidades más críticas son la 12 y 15 (Sujeción de componentes de tamaño milimétrico y Obtención de grandes resoluciones). Criterios que vienen relacionados directamente con la selección de los motores y el diseño del efector final (TCP), por tanto, el proyecto debe asegurar que dichas necesidades puedan ser suplidas mediante un diseño óptimo.

# *4.2. Métricas*

Obtenidas las necesidades y su ponderación respectiva, se procede con la realización del listado de métricas relacionadas con los conceptos de diseño y necesidades. Estas métricas permiten medir las necesidades establecidas con anterioridad.

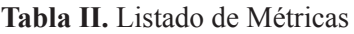

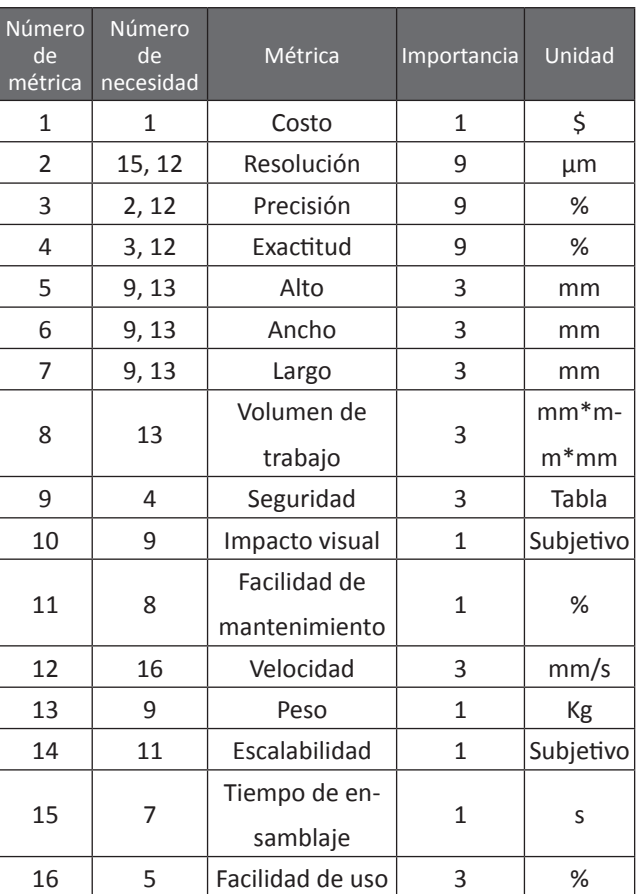

# *4.3. Generación de conceptos*

La generación de conceptos se realiza con el fin de establecer soluciones al proyecto. En esta etapa se procede a realizar un análisis y una descomposición de las funciones y sub-funciones identificadas. De esta manera se pretende llegar a posibles soluciones en todos las partes y funciones del dispositivo, y así poder determinar la solución más apropiada para cumplir con las necesidades presentadas por el cliente.

Ahora bien, de acuerdo a lo anterior, se desarrollan tres conceptos que dan solución a las necesidades planteadas con anterioridad.

#### **4.3.1. Concepto 1**

Este concepto tiene la enorme ventaja de que el movimiento es suave e independientemente de la resolución de los motores, es posible aumentar la precisión añadiendo sistemas de reducción mecánica mediante poleas de manera fácil. Este concepto combina el uso de actuadores lineales mediante el uso de motores paso a paso debido a su facilidad de control, bajo costo, y alta precisión en lazo abierto.

El controlador a usar es un Arduino debido a que en la red ya existe documentación para control de motores pasa a paso, destinado a la implementación en robots Delta.

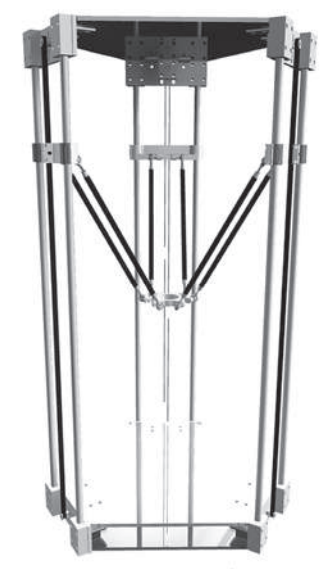

18

Figura 1. Concepto 1, mecanismo con actuadores lineales.

Fuente: http://shadowfaxmachine.squarespace. com/

#### **4.3.2. Concepto 2**

Este concepto se basa en la implementación estructural mediante actuadores rotacionales, los cuales permiten obtener un área de trabajo más cómoda. Ahora, teniendo en cuenta que la aplicación estará destinada al posicionamiento de componentes electrónicos SMD, no se requiere una estructura de altura significativa, por lo cual el volumen de trabajo con respecto a la altura no es una limitante.

Los motores a usar son Servos debido a que internamente tienen va todo un sistema mecánico para reducción de velocidad. Por otro lado, poseen sistemas electrónicos embebidos, de tal modo que el control resulta ser más sencillo. La siguiente figura ilustra el concepto, donde se observa que los tres motores están acoplados directamente a los brazos.

El controlador a usar es el OpenCM debido a que estos son totalmente compatibles con servomotores y la comunicación a ellos se realiza de manera serial, lo que facilita el control.

Este concepto posee una base móvil con el objetivo de poder desplazar la PCB a diferentes alturas, dependiendo del área de la misma, de tal manera que podrá procesar tarjetas de mayor tamaño, esto gracias a la posibilidad de variar el centro del volumen de trabajo.

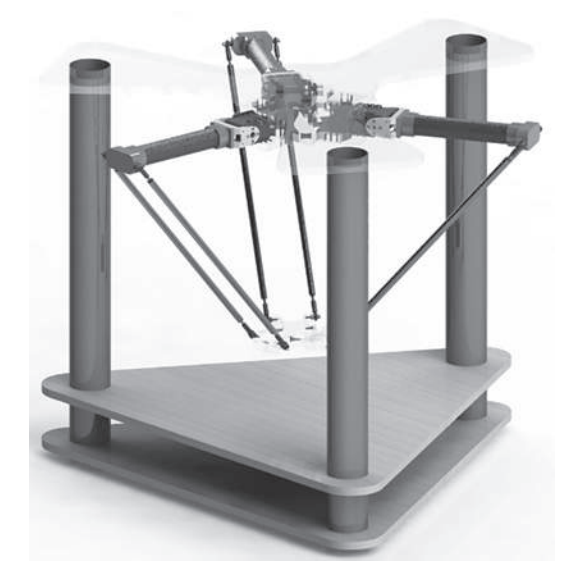

**Figura 2.** Concepto 2, mecanismo con actuadores rotacionales y base movil. Fuente: Elaboración propia.

# **4.3.3. Concepto 3**

El presente concepto es simular al anterior, a diferencia de que éste implementa una base estática que permita fijar la PCB a la estructura, brindando mayor robustez en el momento de operación. En la zona izquierda de la siguiente figura se observa la zona que corresponde a la ubicación de los porta cintas de componentes.

Éste concepto brinda mayor seguridad al operador y mayor confianza durante el posicionamiento.

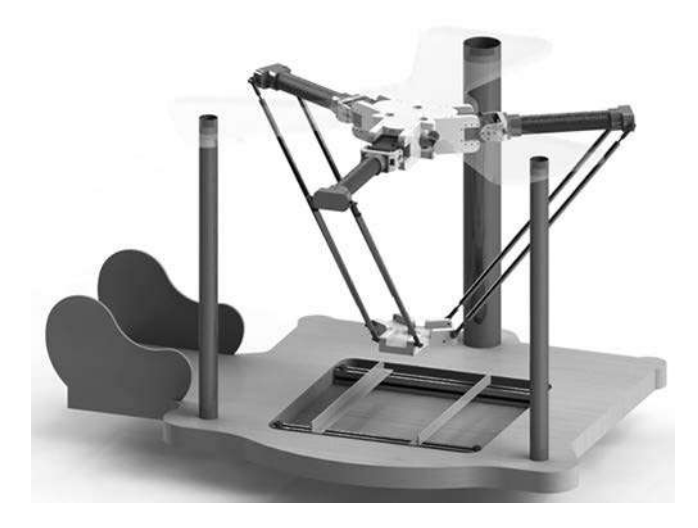

**Figura 3.** Concepto 3, mecanismo con actuadores rotacionales y base fija. Fuente: Elaboración propia.

# *4.4. Selección de conceptos*

Finalmente, se procede a evaluar los conceptos de acuerdo a los criterios de selección relacionados con las necesidades. La siguiente matriz pondera cada concepto con el respectivo criterio, obteniendo así un nivel cuantitativo con el cual se escogerá el concepto definitivo. El concepto a desarrollar será el número 3.

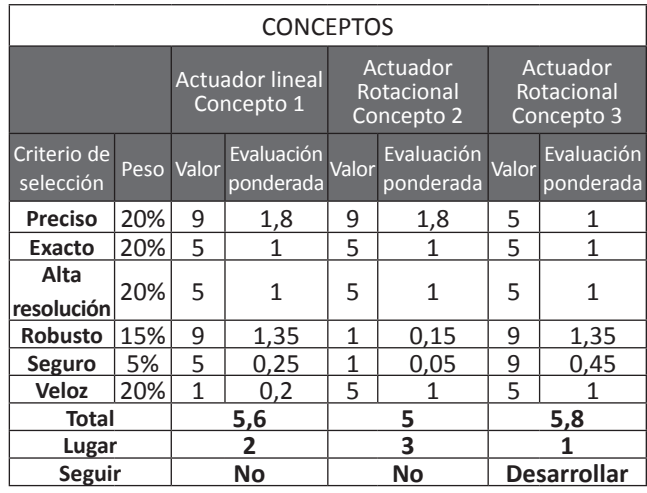

**Tabla III.** Evaluación de los Conceptos

Con esto, se define que el concepto a desarrollar es el número tres.

# *V. DISEÑO DETALLADO*

Se parte del modelo base del robot, en donde se observa en la figura 4 la presencia de los elementos fundamentales del robot delta.

La base superior en forma triangular, donde los puntos medios de cada lado son los puntos de conexión con los brazos superiores. En dichos puntos se conectan los motores, indicando así que el movimiento se realiza de manera angular. Se podría deducir en este punto que si los tres motores se mueven de manera sincronizada en el mismo sentido, el efector final sube o baja de manera lineal.

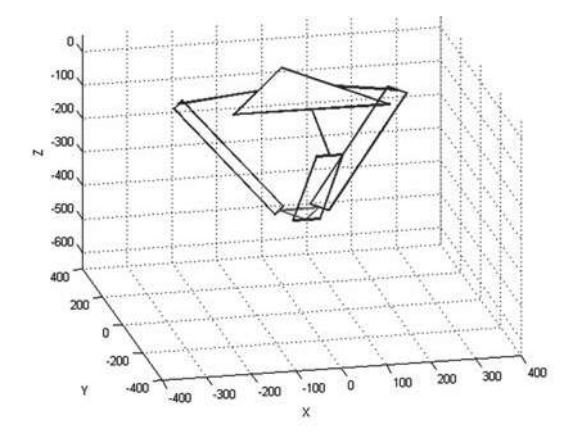

**Figura 4.** Diseño base del robot. Fuente: Elaboración propia.

La figura 5 ilustra una vista superior del diseño base, en donde se observa que cada brazo articulado es conectado a cada lado del triángulo que corresponde a la base superior, consiguiendo de esta manera, tres cadenas cinemáticas que serán evaluadas posteriormente.

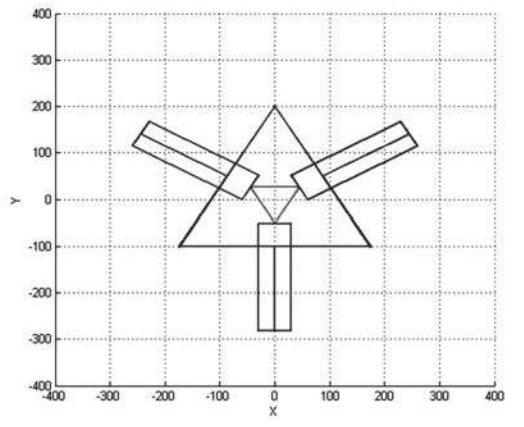

Figura 5. Vista en planta del diseño base. Fuente: Elaboración propia.

# *5.1.Modelo general del robot*

20

De este modo, partiendo de la fundamentación realizada, se procede a modelar cada pieza del robot, obteniendo así las ecuaciones que serán base fundamental para el desarrollo cinemático. Para empezar, se detallan las variables generales como lo ilustra la figura 6.

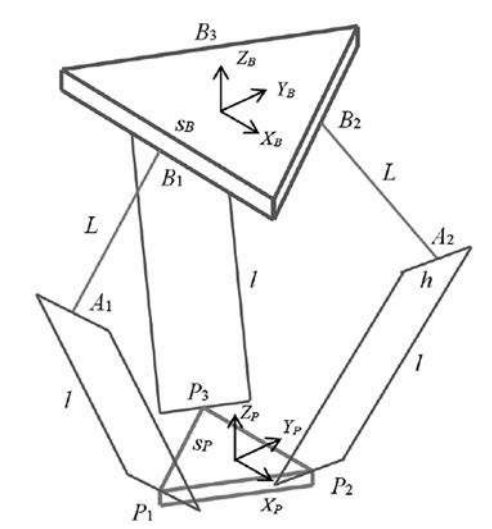

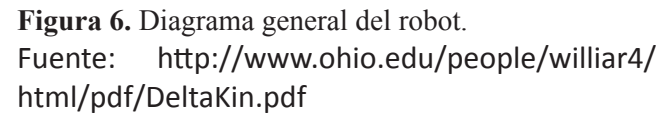

Ahora bien, antes de definir las ecuaciones generales, se detallan los aspectos relevantes de la base y el TCP como lo ilustran las figuras 7 y 8.

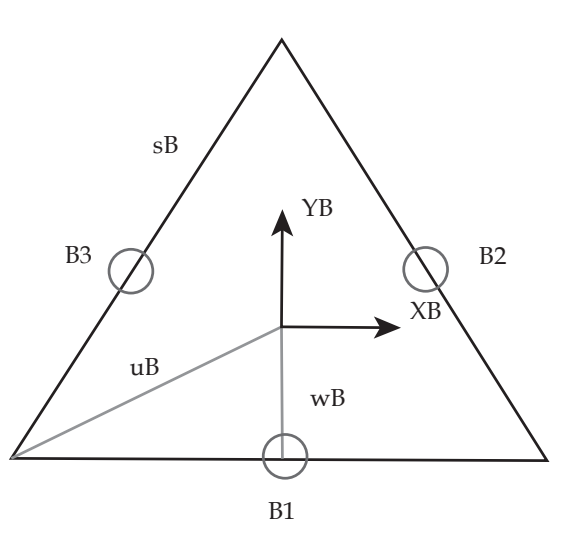

**Figura 7.** Detalles de la base del robot. Fuente: Elaboración propia.

En la figura 7 se observa el detalle de la base, siendo:

- **B1, B2 y B3** los puntos donde se articulan los brazos superiores mediante los motores.
- **sB** la longitud del lado de la base.
- uB y wB las distancias del centro de referencia de la base a sus extremos.
- En la figura 8 se observa el detalle del TCP, siendo:
- **P1, P2 y P3** los puntos donde se articulan los brazos inferiores mediante los paralelogramos.
- **sP** la longitud del lado del TCP
- **uP y wP** las distancias del centro de referencia del TCP a sus extremos.

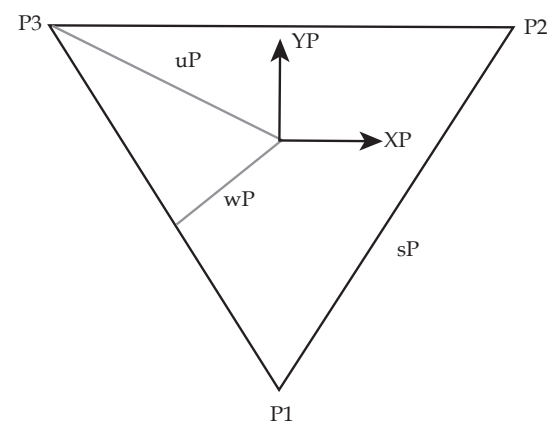

Figura 8. Detalle del TCP del robot. Fuente: Elaboración propia.

A continuación, se denotan los vectores con referencia a la Base y al TCP.

Vectores con respecto al sistema de referencia de la base B:

$$
{}^{B}B_{1} = \begin{Bmatrix} 0 \\ -wB \\ 0 \end{Bmatrix} \quad {}^{B}B_{2} = \begin{Bmatrix} \frac{\sqrt{3}}{2}wB \\ \frac{1}{2}wB \\ 0 \end{Bmatrix} \quad {}^{B}B_{3} = \begin{Bmatrix} -\frac{\sqrt{3}}{2}wB \\ \frac{1}{2}wB \\ 0 \end{Bmatrix} \quad (1)
$$

$$
{}^{P}P_{1} = \begin{Bmatrix} 0 \\ -uP \\ 0 \end{Bmatrix} \quad {}^{P}P_{2} = \begin{Bmatrix} \frac{sP}{2} \\ wP \\ 0 \end{Bmatrix} \quad {}^{P}P_{3} = \begin{Bmatrix} -\frac{sP}{2} \\ wP \\ 0 \end{Bmatrix}
$$
 (2)

$$
B_{D1} = \begin{Bmatrix} \frac{sB}{2} \\ -wB \\ 0 \end{Bmatrix} \quad B_{D2} = \begin{Bmatrix} 0 \\ uB \\ 0 \end{Bmatrix} \qquad B_{D3} = \begin{Bmatrix} -\frac{sB}{2} \\ -wB \\ 0 \end{Bmatrix}
$$
 (3)

$$
wB = \frac{\sqrt{3}}{6} sB \ ; \ uB = \frac{\sqrt{3}}{3} sB \ ; \ wP = \frac{\sqrt{3}}{6} sP \ ; \ uP = \frac{\sqrt{3}}{3} sP \qquad (4)
$$

Para calcular la movilidad del robot y determinar el número de grados de libertad, se recurre a la ecuación de movilidad espacial de Kutzbach-Gruebler:

 $M=6(N-1)-5J_1-4J_2-3J_3$ (5)

Siendo:

M Movilidad (Grados de libertad)

N Número total de eslabones

J1 Articulaciones de 1 grado de libertad

J2 Articulaciones de 2 grados de libertad

J3 Articulaciones de 3 grados de libertad

$$
M=6(14-1)-5(15)-4(0)-3(0)
$$
 (6)

 $M=3$  Grados de Libertad

# *VI. RESULTADOS*

Se obtuvo un producto Mecatrónico capaz de posicionar componentes electrónicos de montaje superficial SMD de tipo rectangular (mínimo: 1206 tamaño 3,2mm x 1,6mm; potencia típica 1/4W) dentro de tarjetas electrónicas PCB de tamaño máximo 200mm x 200mm y tamaño mínimo 50mm x 50mm. El tamaño máximo de los componentes no superó los 25mm x 25mm (típicamente circuitos integrados).

El desarrollo del software permitió una integración entre los diseños realizados a través del software de diseño ECAD Eagle 5.0 y la máquina, aspecto favorable debido a la importancia de dicho software como herramienta de diseño bastante común y con importante prestaciones dentro del campo del desarrollo de PCB.

A continuación, se observa el prototipo realizado.

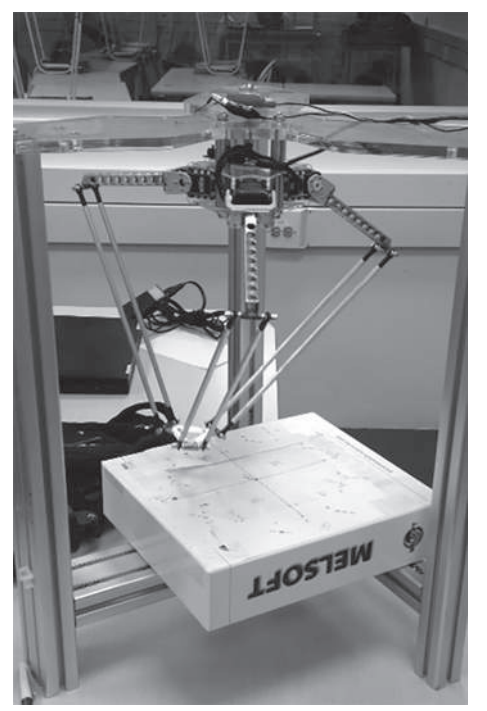

**Figura 9.** Prototipo del Robot elaborado.

# *VII. CONCLUSIONES*

El robot Delta a diferencia de las diferentes configuraciones y morfologías, permite conseguir velocidades muy altas debido a la manera como los motores mediante cambios angulares inferiores a los 360º, ejecuta traslaciones sobre un volumen de trabajo definido en función de la longitud de sus articulaciones.

Una de las dificultades del ensamblaje de circuitos impresos mediante el presente robot delta, estuvo en la gran variedad de tipos de componentes electrónicos, por tanto, el ensamblaje se limita a una reducida variedad de dispositivos.

La resolución del movimiento del robot se define por las dimensiones en las articulaciones y la resolución de los servomotores, pues estos están conectados a los brazos sin ningún tipo de reducción mecánica.

Las figuras 10 y 11 ilustran el diseño final del robot, donde se muestra que éste se ha adaptado a una estructura robusta que permite sujetar el robot en su zona superior a través de tubos metálicos fijados en tres puntos.

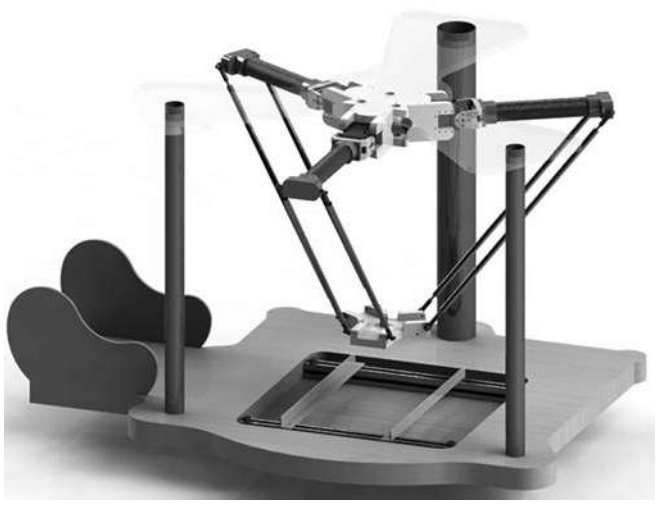

22

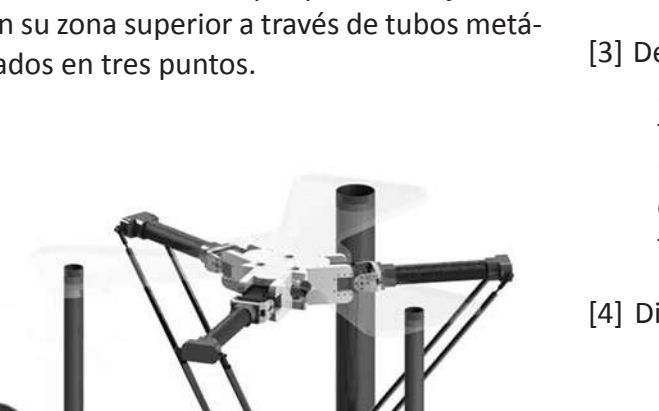

**Figura 10.** Detalle de zona de sujeción de PCB.

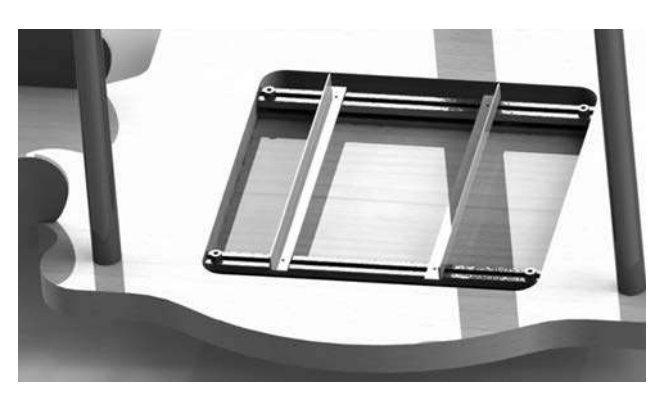

**Figura 11.** Detalle de zona de sujeción de PCB. Fuente: Elaboración propia.

# *REFERENCIAS*

- [1] Hand Packing Stations | Pick and Pack Station | Packaging Solutions. 2013. Hand Packing Stations | Pick and Pack Station | Packaging Solutions. [ONLINE] Available at: http://www.combi.com/pickand-pack.
- [2] ProtoPlace S, Semi-automatic SMT assembly system [ONLINE] Available at: http://www. lpkfusa.com/SMTAssembly/protoplace.htm.
- [3] Delta Robots Improve Highly Repetitive Tasks . 2015. Delta Robots Improve Highly Repetitive Tasks . [ONLINE] Available at:http:// robot.fanucamerica.com/robotics-articles/ delta robots improve highly repetitive tasks.aspx.
- [4] Diseño y Construcción de Circuitos Impresos . 2015. A. Bueno. [ONLINE] Available at: http://www.portaleso.com/portaleso/trabajos/tecnologia/ele.yelectro/unidad\_diseno y construccion de circuitos impresos\_fotos.pdf.
- [5] Analisis Estructural de un Robot Paralelo Industrial Tipo Delta. 2009 Jhonnatan Didier Rueda Florez. [ONLINE] Available at: http:// repository.upb.edu.co:8080/jspui/bitstream/123456789/489/1/digital\_17613.pdf
- [6] PRINCIPIOS BÁSICOS DE LA ROBÓTICA. 2015. Departamento de Ingeniería de Sistemas y Automática UPV. Biblioteca Universidad Politécnica de Valéncia.
- [7] BUDYNAS, Richard, NISBETT, Keith. Shigley's Mechanical Engineering Design. Ninth Edition. New York: McGraw-Hill, 2008. p. 886.
- [8] CAPUZ RIZO, Salvador. Introducción al proyecto de producción. Ingeniería concurrente para el diseño del producto. Valencia: Universidad Politécnica de Valencia. Servicio de publicación, 1999. 104 p.
- [9] PANDILOV Z. y RALL K., Parallel Kinematics Machine Tools: History, Present, Future. Mace-

donia: Mechanical Engineering - Scientific Journal Vol.25, 2006. 3 p.

- [10] ROJAS, Alvaro Jose. DISEÑO MECATRONICO: Introducción - Proceso de diseño [Diapositivas], Santiago de Cali: Universidad Autónoma de Occidente, 2014.
- [11] ULRICH, Karl T., EPPINGER, Steven D., Diseño y desarrollo de productos. 5 ed. México DF: McGraw-Hill, 2012. 15 p.
- [12] R.L. Williams II, "The Delta Parallel Robot: Kinematics Solutions", Internet Publication, www.ohio.edu/people/williar4/html/pdf/ DeltaKin.pdf, 2016.

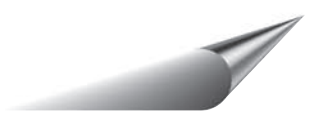

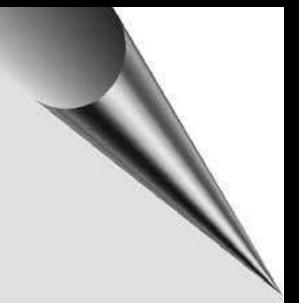

# Caracterización de Temperatura y Humedad de Suelos Agrícolas

Characterization of Temperature and Humidity Agricultural Soil

*Diego Steven Galindo-Araque,1 María Camila Vargas-Sarmiento,2 Jennifer Paola Corredor-Gómez3*

# *Resumen*

En la agricultura, la calidad del suelo es un factor determinante para obtener cultivos eficientes. Dos características que intervienen de manera directa en esto, son la temperatura y la humedad. En este artículo se presentarán diferentes maneras de determinar la humedad y la temperatura del suelo utilizando los sensores YL-69 y SHT10. También se evaluarán las respuestas obtenidas de dichas mediciones para determinar si el uso de estos sensores pueden útiles para realizar la caracterización de suelos para cultivos agrícolas, debido a que actualmente se está llevando a cabo la instrumentación de un dispositivo móvil para realizar dicha caracterización en tiempo real sobre en cultivos de la región Cundibyacense de Colombia.

*Palabras clave: Agricultura de precisión, caracterización, suelo, humedad, temperatura, sensor.*

# *Abstract*

In agriculture, soil quality is a determining factor to obtain efficient crops. Two features directly involved in this, are temperature and humidity. This article will present different ways to determine the moisture and soil temperature using the YL-69 and SHT10 sensors. The responses obtained from these measurements will also be evaluated to determine whether if the use of these sensors are useful for the characterization of soil for agricultural crops, because it is currently carrying out the automation of a mobile device to perform this characterization in real time in the crops of the Cundibyacense region of Colombia.

#### *Key words: Precision farming, characterization, soil, humidity, temperature, sensor.*

24

<sup>1</sup> Ingeniería Mecatrónica. Semillero de Agricultura de precisión. Grupo de investigación InnovaTIC., Universidad Piloto de Colombia. Carrera 9 # 45 A-44 Bogotá, Colombia, Email: fdiego-galindo@upc.edu.co

<sup>2</sup> Ingeniería Mecatrónica. Semillero de Agricultura de precisión. Grupo de investigación InnovaTIC., Universidad Piloto de Colombia. Carrera 9 # 45 A-44 Bogotá, Colombia, Email:maria-vargas@upc.edu.co

<sup>3</sup> Ingeniería Mecatrónica. Semillero de Agricultura de precisión. Grupo de investigación InnovaTIC., Universidad Piloto de Colombia. Carrera 9 # 45 A-44 Bogotá, Colombia, Email:jennifer-corredorg@upc.edu.co

# *I. Introducción*

Según la FAO, para el año 2050 la demanda de alimentos aumentará un 80% [1], por lo tanto, es importante conservar y aumentar la eficiencia de los suelos. Las características que se analizarán en el presente documento son la humedad y la temperatura de una muestra de suelo del municipio Úmbita ubicado en Boyacá, Colombia. Con estos parámetros es posible determinar qué tan fertil es el terreno de acuerdo a su compactación, contenido de materia orgánica [2] y desarrollo de procesos bióticos y químicos en este [3]. Para llevar a cabo la caracterización de temperatura y humedad (relativa y absoluta) presente en el suelo, se utilizarán los sensores YL- 69 y SHT10, permitiendo conocer el estado del terreno en tiempo real. Según los resultados obtenidos se determinará si es viable implementar el uso de sensores en la agricultura para la medición de dichas propiedades, y según esto, escoger el sensor apropiado para implementarlo en la instrumentación de un dispositivo móvil caracterizador de suelos que actualmente se está realizando.

# *II. Marco teórico*

#### *A. Humedad*

Uno de los objetivos para conservar el suelo es incrementar la fertilidad del mismo [4] y para esto es indispensable que el suelo cuente con una compactación adecuada que permita el desarrollo de las raíces, infiltración de nutrientes, aire y agua, así como el movimiento capilar. El término infiltración se refiere a la capacidad del suelo para permitir que entre aire o agua en su estructura.

La capacidad de infiltración de agua y permeabilidad hacen que el suelo tenga una mejor captación, percolación, almacenamiento y uso de la humedad en el suelo [2]. La humedad del suelo depende principalmente su textura, profundidad, actividad biológica y materia orgánica. Esta última es directamente proporcional con la cantidad de humedad [5], por lo tanto, con una humedad óptima, el suelo tendrá un mayor rendimiento. Por otro lado, la falta de éste causa una baja producción y el fracaso de cultivos, siendo un factor el limitante de producción de tres cuartas partes de los cultivos en el mundo [2].

Debido a la importancia que tiene el factor humedad en los cultivos, se vuelve necesario conocer la cantidad de ésta en el suelo. Para ello, se pueden utilizar el método gravimétrico y los sensores YL-69 y el SHT10 que también mide la temperatura.

#### **A1. Método gravimétrico:**

Consiste en relacionar la masa de una muestra de suelo húmeda y seca. Para esto, se deja secar la muestra durante 24 horas en un horno a 105 C, y cuando la masa es contante, quiere decir que la muestra está seca. Lo anterior se expresa con la siguiente fórmula:

$$
W = \frac{W_1 - W_2}{W_2 - W_t} * 100 = \frac{W_w}{W_s} * 100
$$
 (1)

W = Contenido de humedad ( %)

$$
W_w = \text{Masa del agua (g)}
$$

 $W_s$  = Masa seco del material (g)

 $W_1$  = Masa de recipiente más el suelo húmedo (g)

 $W<sub>2</sub>$  = Masa de recipiente más el suelo seco (g)

 $W_t$  = Masa del recipiente (g)

#### **A2. Sensor YL-69:**

Funciona a partir de la aplicación de voltaje entre dos terminales, los cuales se pueden observar en la figura 1 b. Entre los terminales pasa determinada cantidad de corriente, la cual depende de la resistencia generada por el suelo que a su vez obedece a la humedad absoluta [6].

El sensor trasmite los datos por medio de una salida digital y una analógica, estás son reguladas por el circuito de control LM393 (ver figura 1 a), el cual se conecta a la placa de Arduino Uno [7].

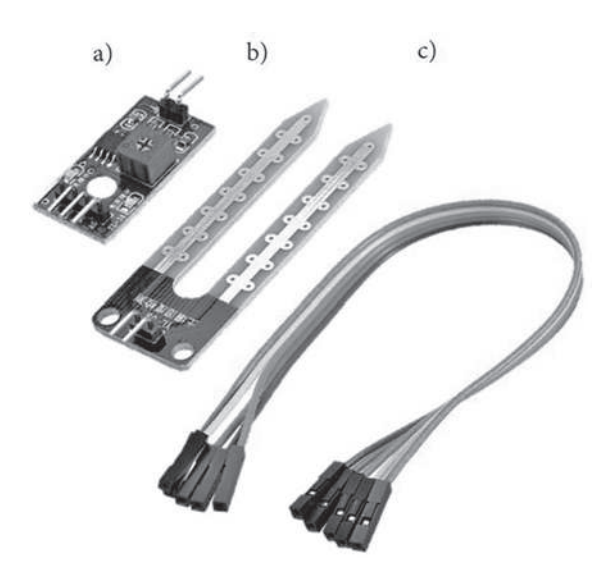

**Figura 1.** a) Módulo LM39369. b) Sensor YL-69 c) Cable hembra-hembra [7]

La salida analógica del sensor YL-69 proporciona datos a partir de la variación de voltaje, esto se realiza en tiempo real y la lectura de humedad absoluta es de 0 a 100% [7]. La salida digital posibilita el ajuste del nivel lógico de alto a bajo mediante un potenciómetro [6].

#### **A3. Sensor SHT10:**

Este sensor mide la temperatura y la humedad relativa, cuyos valores de salida son digitales. La humedad se mide a través de un sensor capacitivo y la temperatura por medio de un sensor de intervalo de banda, acoplados a un convertidor de 14 bits digitales y a un circuito de interfaz en serie [8]. Para medir la temperatura y la humedad en el suelo es necesario utilizar un protector para el sensor (figura 2), el cual lo protege contra el agua, el polvo, la corrosión, entre otros.

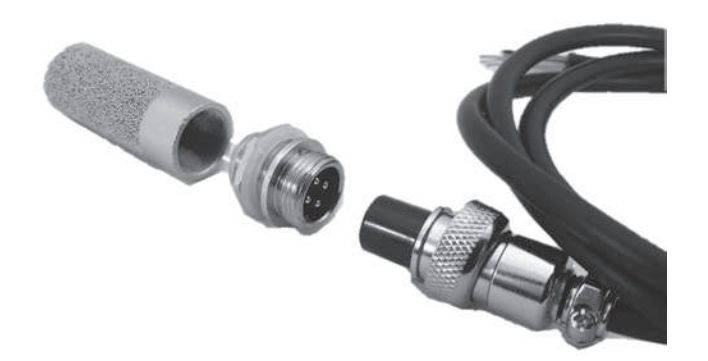

**Figura 2.** Sensor SHT10 [9]

#### *II-B. Temperatura*

La temperatura también juega un papel importante en el proceso de germinación y crecimiento de los culti vos, los cuales sólo se dan en temperaturas mayores a 5 C. La temperatura es la encargada de condicionar los procesos microbianos e influye en los procesos bióticos y químicos que se presentan en el suelo. Es un factor que presenta gran importancia para que la planta realice una absorción adecuada de los nutrientes, en especial el fósforo que se presenta en menor proporción en las regiones de climas fríos [3].

El calentamiento del suelo dependerá de la cantidad de radiación neta que llegue a la superficie terrestre, que, a su vez depende de factores externos al mismo, entre ellos la radiación global disponible, el albedo, y del balance resultante de radiación infrarroja que dependerá de la temperatura y de las emisiones de luz solar recibidas por la atmósfera y la Tierra. [10].

# *III. METODOLOGÍA*

# *A. Caracterización de la humedad*

Para realizar la caracterización de la humedad se tomó una muestra de una porción de suelo agrícola del municipio U´mbita ubicado en Boyaca´, Colombia. Debido a que e´sta cuenta con cierto porcentaje de humedad, se realizó el método gravimétrico para determinar el porcentaje de humedad contenido en ésta, y así mismo, secar la muestra para poder realizar caracterizar los sensores YL-69 y SHT10. Para lograrlo, usa una balanza digital para hallar la masa del recipiente en el que posteriormente se agregará la muestra. Al verter la muestra en el recipiente, se determina la masa de suelo húmedo.

A continuación, se deja la muestra de suelo en un horno de secado termostáticamente controlado, cuya temperatura se mantiene de 105 ± 5 **˚**C durante 24 horas. La muestra debe ser pesada regularmente hasta que su masa sea constante, como se puede ver en el tabla I.

Cuando la masa es constante, significa que la muestra está seca. Reemplazando los datos en la ecuación 1, se obtiene que la muestra contenía 12,37% de humedad. Para determinar la cantidad de agua que debe a˜nadir a la muestra para obtener un porcentaje de humedad determinado, despeja de la ecuación 1.

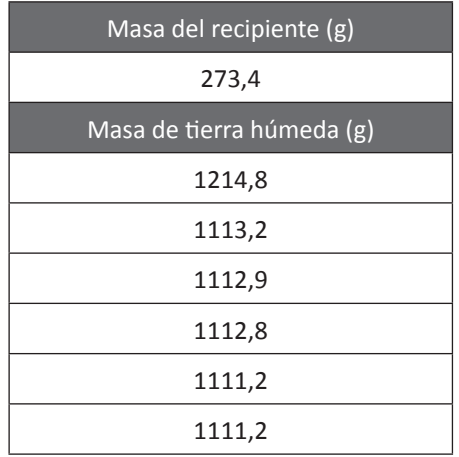

Tabla I. Masa de muestra a través del tiempo de secado

$$
W_w = \frac{W \ast W_s}{100} \tag{2}
$$

Para realizar la caracterización de los sensores de humedad, separa la muestra total en 5 recipientes, cada uno con 130g de suelo seco. A continuación realiza la medición de la humedad presente en ese momento en el suelo siguiendo los pasos mostrados en la figura 3.

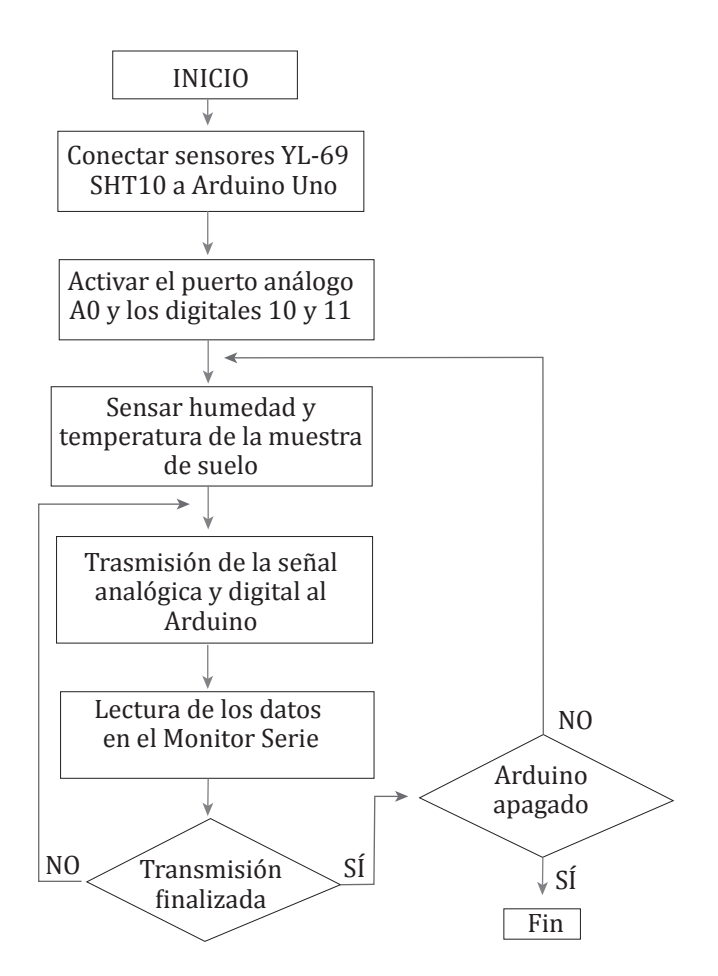

Figura 3. Diagrama de flujo de caracterización de humedad y temperatura usando los sensores YL-69 y SHT10

A partir de la segunda medición de humedad, se añade 0,5g de agua en cada prueba hasta completar 11g en cada una de las muestras, con el fin de tener una correcta medición de la humedad relativa en el suelo. Debido a que el sensor YL-69 detecta la humedad absoluta en el suelo, es necesario aplicarle mayor contenido de agua. Por lo tanto, se propone hacer varias mediciones añadiendo 4% de humedad absoluta en cada muestra hasta completar 30 %. Se propone este porcentaje como límite ya que el dispositivo móvil que se está construyendo no podría recorrer un terreno con 40% de humedad absoluta (ver figura 4).

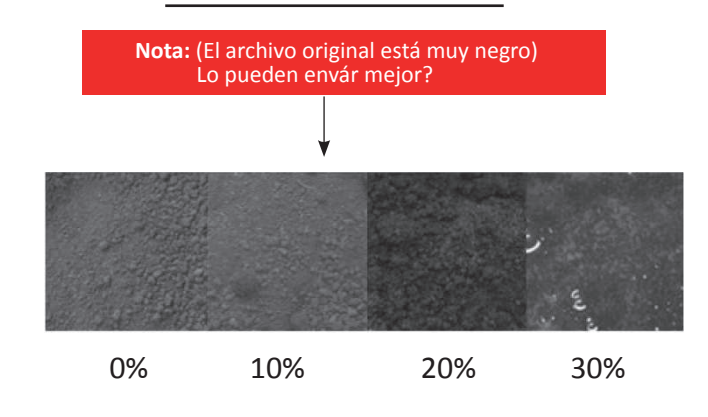

**Figura 4.** Apariencia de la muestra según su porcentaje de humedad absoluta

# **A1. Resultados obtenidos del sensor YL-69**

Se conecta el sensor YL-69 al Arduino Uno, a través del módulo LM393, que permite la recepción de los datos análogos medidos por el sensor. Estos datos son interpretados en términos de voltaje. En la figura 5 se puede observar el comportamiento del voltaje entre los terminales del sensor YL-69 según la cantidad de agua que contiene la muestra.

#### Caracterización de humedad absoluta con el sensor YL-69

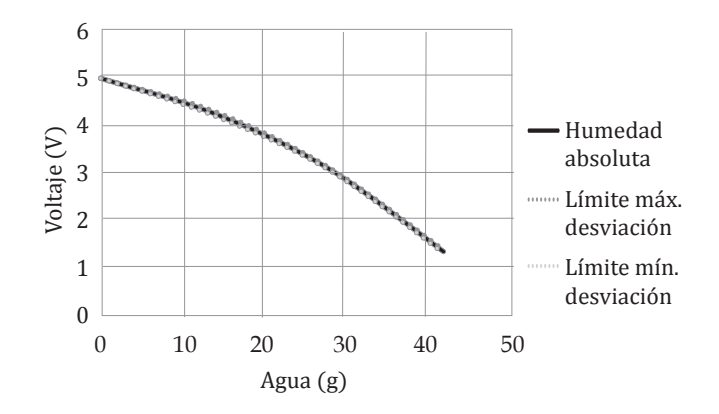

Figura 5. Caracterización de humedad con sensor YL-69  $\mathfrak{p}$ 

El voltaje entre los terminales es inversamente proporcional al porcentaje de humedad absoluta presente en el suelo. Sin embargo, es un sensor bastante preciso, debido a que la desviación estándar es un voltaje muy peque˜no, el cual no alcanza a alterar el valor de salida.

#### **A2. Resultados obtenidos del sensor SHT10**

Este sensor se conecta al Arduino Uno como se muestra en la figura 6. Los datos medidos de la humedad relativa y la temperatura de la muestra se transmiten a través del pin digital DATA y es presentada en formato decimal en el Monitor Serie del programa Arduino por medio del comando DEC.

En la figura 7 se puede observar la variación del porcentaje de humedad relativa con respecto a la cantidad de agua presente en el suelo. Debido a que la humedad relativa es un factor que varía dependiendo de la temperatura, las mediciones se realizaron cuando la temperatura de la muestra se encontraba entre 19 y 21 **°**C .

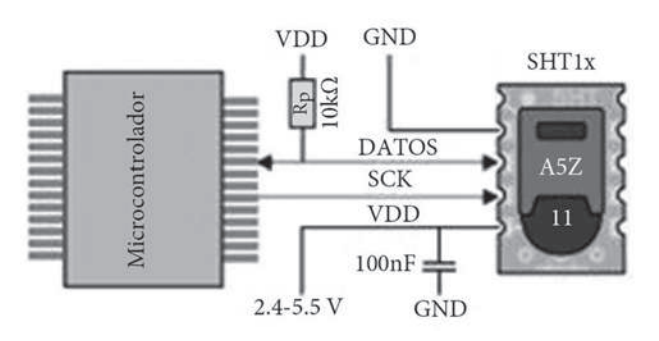

**Figura 6.** Conexión del sensor SHT10 [11]

#### Caracterización de humedad relativa del suelo con el sensor SHT10

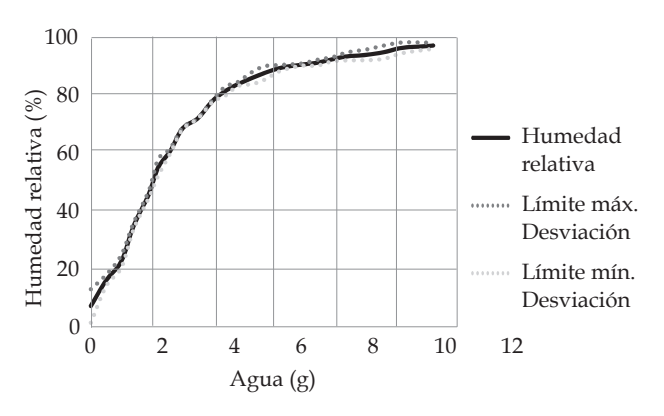

Figura 7. Caracterización de humedad con sensor SHT10

A partir de la caracterización del sensor SHT10, es posible determinar la humedad relativa del suelo y, a partir de este valor, determinar diferentes características del suelo, tales como capacidad de infiltración de agua, contenido de materia orgánica, entre otras; y según esto, tomar decisiones acerca del manejo del terreno, tanto para siembra o cuidados generales.

# *B. Caracterización de Temperatura*

Para realizar la caracterización de la temperatura se utilizó la misma muestra de suelo que en la caracterización de la humedad, así como el mismo procedimiento, ya que todos los datos se tomaron al mismo tiempo.

Se utiliza el sensor SHT10 para medir la temperatura de cada muestra y un termómetro marca SHEAPER (ver figura 8), con el que se comparan los datos obtenidos por el sensor, permitiendo la verificación de los resultados obtenidos.

Al realizar las mediciones iniciales de temperatura en las 5 muestras se observó que el promedio de tiempo que el sensor se tarda en tener una lectura igual al termómetro es aproximadamente 17 minutos.

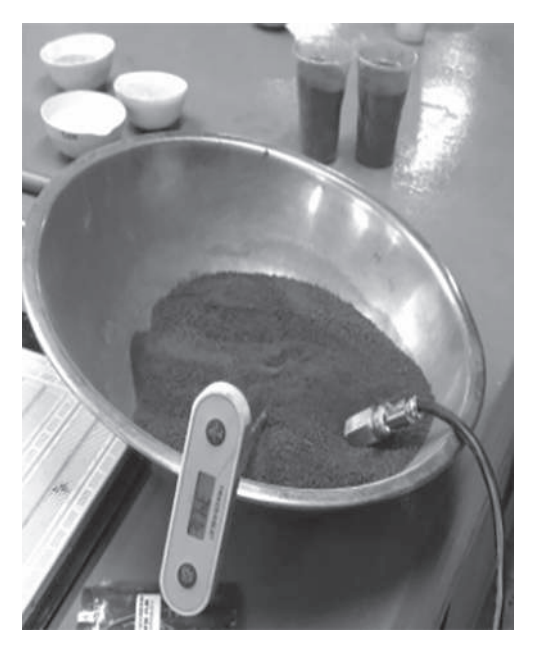

**Figura 8.** Medición de temperatura con sensor SHT10

El sensor requiere de un tiempo mayor de estabilización (entre 15 y 40 minutos) dependiendo de qué tan alejada este la temperatura actual de la medida anteriormente tomada. En la figura 9 se observa que el sensor tarda 35 minutos en llegar a la temperatura de referencia igual a 21;8 C (obtenida por medio del termómetro). A pesar de que la temperatura inicial medida es 20; 32 \_C , siendo cercana a la temperatura de referencia, se esperaría que el sensor se estabilice rápidamente, pero esto no sucede. Sin embargo, este fenómeno sólo ocurre en la primera toma de datos, en las siguientes, el tiempo de estabilización es menor.

#### Caracterización de la temperatura con el sensor SHT10

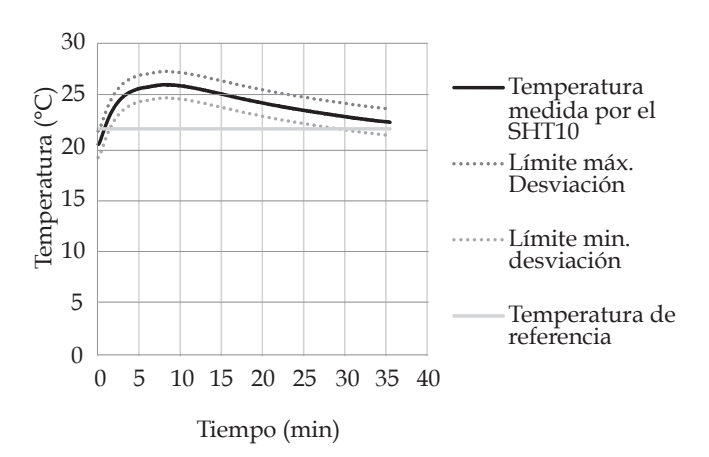

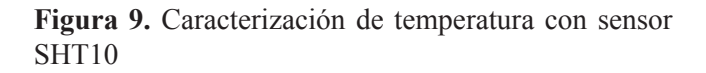

A partir de lo anterior, se realizaron 20 pruebas en las que el tiempo promedio de estabilización fue de 17 minutos y se obtuvo un error promedio igual a 2,6 %. También se realizaron 55 pruebas en donde el tiempo de estabilización fue 15 minutos y el error promedio es de 3,4 %.

# *IV. APLICACIÓN TECNOLÓGICA*

Al tener la capacidad de conocer la humedad del suelo por medio de sensores, los agricultores podrán identificar qué tan fértil es su terreno, ya que

dependiendo de ésta se pueden determinar varios factores del mismo, tales como la cantidad de materia orgánica y la compactación [12]. Por otro lado, la temperatura influye en los procesos bióticos y químicos que se presentan en el suelo, así como como la absorción adecuada de nutrientes [3].

Teniendo en cuenta lo anterior, es posible decir que es viable utilizar sensores de temperatura y humedad para conocer el estado del terreno y de esta manera tener los cuidados necesarios con este, tales como: regar, abonar, arar, entre otros; los cuales mejoran o mantienen las características del suelo con el fin de aumentar su eficiencia.

# *V. DISCUSIÓN*

Según los datos obtenidos, se puede observar que en el ensayo con el sensor YL-69, el voltaje en los terminales del sensor es inversamente proporcional a la cantidad de humedad presente en el suelo. Por otro lado, las medidas obtenidas por este sensor son precisas con una desviación de 0,03V. Las del sensor SHT10 tienen una desviación estándar en la medición de la humedad igual a 1,44% y en la temperatura igual a 0; 2 **°**C .

Debido a que el sensor SHT10 mide la humedad relativa presente en el suelo, es recomendable el uso de éste en el terreno y en el dispositivo móvil, ya que dicha característica es usada normalmente para determinar si es viable sembrar cierto tipo de semillas o no. El sensor YL-69 podría ser usado en terrenos con un porcentaje de humedad absoluta mayor al 10 %, sin embargo, no es necesario incluirlo en la instrumentación del dispositivo móvil.

Por otro lado, cabe resaltar que el sensor SHT10 es preciso y exacto al medir la temperatura, sin embargo, tarda bastante tiempo en estabilizarse (entre 15 y 40 minutos), ya que, cuando el dato tomado es cercano a la temperatura de referencia la velocidad de la variación de los datos disminuye. Por otro lado, se observó que la primera medida de temperatura en un grupo de muestras en un ambiente con las mismas condiciones requiere de mucho más tiempo en estabilizarse que las siguientes adquisiciones, ya que el sensor toma como referencia la última medida y a partir de ésta, la siguiente y así sucesivamente, requiriendo menos tiempo con respecto a la primera medida, siendo esto una ventaja, ya que en un terreno, no variará significativamente la temperatura entre muestras.

# *VI. CONCLUSIONES*

Debido a que el porcentaje de humedad relativa del suelo no se puede determinar con sólo observar el suelo y además depende de la temperatura del ambiente, es necesario usar el sensor SHT10 para medir dicha característica, y con ello, el agricultor podrá determinar qué cuidados tener o qué sembrar en su terreno.

Debido a que el principio de funcionamiento del sensor YL-69 consiste en medir el diferencial de corriente entre sus dos terminales, se puede ver afectada la medida no sólo por la cantidad de agua en el suelo sino también por sales solubles presentes en este.

El sensor SHT10 tiene una precisión de ± 0;5 **°**C, si el suelo tiene una variación alta de temperatura el sensor tarda aproximadamente entre 15 y 40 minutos para estabilizarse. Si la temperatura de referencia y la medida por el sensor no presentan una variación significativa, la velocidad de estabilización disminuye, ya que, a su vez, que la variación de los datos disminuye. Por lo tanto, se recomienda dejar el sensor dentro del suelo aproximadamente 35 minutos para la primera medida y para el resto 15 minutos, si las muestras se encuentran en un ambiente con las mismas condiciones.

El uso de sensores es recomendable para determinar el estado de un terreno en tiempo real, ya que, al conocer esta información el agricultor po-

drá tomar una decisión adecuada para cuidar el suelo.

El sensor SHT10 puede implementarse en la instrumentaci ón del dispositivo móvil caracterizador de suelos agrícolas, debido a que mide correctamente la humedad relativa en el suelo, así como la temperatura; siendo éstas, propiedades importantes del suelo.

# *REFERENCIAS*

- [1] FINAGRO. El momento del agro.
- [2] Organización de las Naciones Unidas para la Alimentación y la Agricultura.

Manejo de la humedad del suelo.

- [3] AgroEs.es. (ltimo acceso: 07 Junio 2016) Temperatura del suelo agricultura.
- [4] Organización de las Naciones Unidas para la Alimentación y la Agricultura.

Fertilidad del suelo.

- [5] S. N. Blaya and G. N. García, Química agrícola: el suelo y los elementos químicos esenciales para la vida vegetal. Mundi-Prensa Libros, 2003.
- [6] A. Restrepo, E. F. Cede˜no, C. A. Casas, and Y. E. García, "Dise˜no de una interfaz hmi (hom-

bre máquina) y sistema de telemetría para una planta experimental de elaboración de compost a partir de residuos sólidos orgánicos (rso)."

- [7] A. Tapia García and P. d. J. Pe<sup>o</sup>na Martínez, "Instrumento de pesaje y monitoreo ambiental de tortugas marinas y nidales," 2015.
- [8] E. J. Giraldo Sepúlveda, "Control de temperatura y humedad relativa para un deshidratador solar de frutas," 2014.
- [9] (ltimo acceso: 07 Junio 2016) Temperature humidity sensor metal stainless steel protective cover house cable for sht10, sht11, sht21, sht71, sht75(without pcb ic). [Online]. Available: http://www.aliexpress.com
- [10] ocw.upm.es. (Itimo acceso: 07 Junio 2016) Temperatura del suelo.
- [11] Datasheet SHT1x (SHT10, SHT11, SHT15) Humidity and Temperature Sensor IC, SENSI-RION, ?0?3ltimo acceso: 06 Junio 2016. [Online]. Available: https://www.sensirion.com
- [12] Organización de las Naciones Unidas para la Alimentación y la Agricultura. (2005) Optimizaci la humedad del suelo para la produccigetal. el significado de la porosidad del suelo. FAO.

# Diseño, construcción y puesta en marcha de un brazo robótico redundante 7DOF

Design, Construction and Commissioning of a 7DOF Redundant Robotic Arm

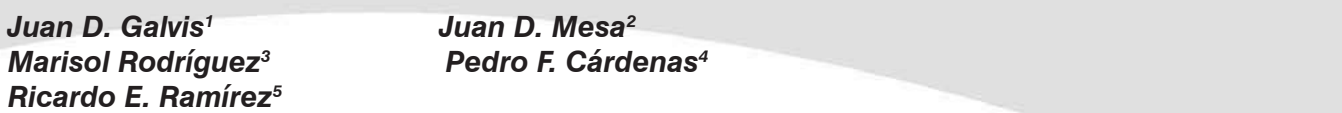

# *Resumen*

En este artículo se presenta la totalidad del proceso de diseño, análisis y construcción mediante la tecnología de prototipado rápido por Fusion Deposition Modeling (FDM) en ABS de un brazo robótico de 7 grados de libertad, pensado para asistir actividades académicas y de investigación en el Laboratorio de Sistemas Robóticos Inteligentes de la Universidad Nacional de Colombia. Su diseño liviano, libre de juegos, es diseñado para su Manufactura y ensamble (DFMA) y el desarrollo de una interfaz de usuario en C++, usando librerías de QT permitiendo así la programación, ejecución y monitoreo de rutinas con precisión. El desempeño del robot obtenido satisface los objetivos y requerimientos del Laboratorio.

### *Palabras clave: Robot de 7 grados de libertad (GDL) , QT, manufactura aditiva (MA), Dynamixel, robotics, Robot de bajo peso.*

# *Abstract*

In this article is presented the design, analysis and construction of a 7 degrees of freedom robot made by Fusion Deposition Modeling (FDM) thought to attend academical and research activities in the Intelligent Robotics Systems Laboratory of Universidad Nacional de Colombia. Lightweight design with zero tolerance fitting for its manufacturing and assembly. Also the development of an interface in C++, using QT libraries to allow the tasks programming, execution and monitoring. The performance of the robot meets the objectives and requirements of the Laboratory.

# *Key word: 7 degrees of freedom (DOF) Robot, QT, additive manufacturing (AM), Dynamixel, robotics, Lightweight Robot.*

Agradecimientos al Laboratorio de Sistemas Inteligentes Robotizados Lab- SIR y a la Dirección de Área Curricular de Ingeniería Mecánica y Mecatrónica, Universidad Nacional de Colombia. P. F Cardenas agradece a Colciencias por la Beca de Doctorado.

<sup>1</sup> jdgalviss@unal.edu.co, Estudiante de Ingeniería Mecatrónica, Universidad Nacional de Colombia. Programa mejores promedios UN (2013). Exbecario Colciencias y DAAD para estudios de intercambio. Estudiante de Intercambio en el Technische Universität Ilmenau, Alemania (2014-2015). Pasante en Robert-Bosch, Stuttgart (2015).

<sup>2</sup> jdmesar@unal.edu.co, Estudiante de Ingeniería Mecatrónica, Universidad Nacional de Colombia. Programa de mejores promedios UN (2013). Estudiante de Intercambio en la escuela INSA Strasbourg, Francia (2014-2015).

<sup>3</sup> marrodriguezcue@unal.edu.co, Estudiante de Ingeniería Mecatrónica, Universidad Nacional de Colombia. Pasantía en GK Brasil, como diseñadora de software (2014 - 2015).

<sup>4</sup> pfcardenash@unal.edu.co, Ingeniero Electrónico 2000, Especialista en automatización industrial 2002, Maestría en automatización industrial 2008, Master en Automática y Robótica 2010 y Doctor en Automática y robótica 2016. Profesor asociado, Universidad Nacional de Colombia desde 2004, Grupo de investigación UN-ROBOT desde 2004. Exbecario Colciencias y Fundación Carolina para formación de doctores.

<sup>5</sup> reramirezh@unal.edu.co, Ingeniero Mecánico 1983, Ingeniero Electrónico 1995, Magister en Automatización Industrial 2005 y Doctor en Ciencias de Ingeniería Mecánica 2011. Profesor asociado, Universidad Nacional de Colombia desde 2000, Grupo de investigación UN-ROBOT desde 2004.

# *I. Introducción*

El desarrollo de la capacidad productiva de un país está fuertemente ligado al avance tecnológico que provee formas cada vez más eficientes de transformación de materia prima con altos niveles de flexibilidad y adaptación a las dinámicas del mercado. Muchos de los desafíos que hoy vive la industria pueden afrontarse mediante el uso eficiente de robots, cuyo desarrollo hacia aplicaciones flexibles y autónomas es una de las tecnologías que está impulsando las cadenas de producción de última generación [1]. Esto ha llevado en gran medida al desarrollo de investigaciones en el ámbito académico e industrial sobre los temas que rodean al campo de la robótica.

Dentro de los diferentes tipos de robots, se destacan los brazos robot, cuya configuración emula la del brazo humano.

Este tipo de robots son ampliamente usados en aplicaciones industriales como ensamblaje, pintura, soldadura, manipulación, entre otras.

En un proyecto anterior de Ingeniería Mecatrónica realizado en la Universidad Nacional de Colombia sede Bogotá [2], se desarrolló un brazo robótico de 7 GDL basado en el diseño del robot LightWeight del DLR (Agencia Espacial Alemana) y KUKA Robotics[3]. Las principales deficiencias y problemas del prototipo anterior fueron: juegos mecánicos excesivos, proceso de ensamble demorado y complejo. A partir de este primer prototipo surgió el proyecto de realizar un nuevo diseño del robot para corregir los problemas presentados y poder brindar una plataforma de desarrollo y un entorno de aplicación en el área de robótica adecuados para la investigación y estudio de estrategias para la solución de la cinemática inversa, generación de trayectorias, estrategias de control y la comprensión del comportamiento mecánico y de estabilidad de este tipo de mecanismos.

En los últimos años se han desarrollado brazos de 7 GDL comerciales como el TracLabs [4], el de Robotnik [5], Kuka R [7] y de investigación como el de la Universidad de Corea [9]. También existen trabajos relacionados con la solución cinemática de estos manipuladores en [6][10][11]. La principal característica de los brazos seriales con más grados de libertad es que permiten una mejor postura del robot en el espacio articular [2].

El desarrollo de este proyecto presenta varios desafíos que hacen necesaria la implementación de una metodología de diseño clara, que permita la transmisión efectiva de los requerimientos y necesidades planteadas en una primera fase, a través de todas las etapas de diseño; desde la identificación y análisis del problema, pasando por la generación de conceptos, el diseño de detalle, la manufactura y el ensamble para llegar a un prototipo final que sea funcional y que cumpla con especificaciones de ingeniería definidas.

Este artículo está organizado como sigue: en la sección 2 se discute el proceso de diseño del robot, en la sección 3 el análisis cinemático directo e inverso, en la sección 4 el proceso de manufactura del robot, en la sección 5 la interfaz gráfica y comunicación, en la sección 6 se presenta el análisis de resultados y finalmente se presentan las conclusiones del trabajo realizado.

# *II. Diseño*

El diseño del robot de 7 GDL siguió se diseño según la el esquema presentado en la figura 1.

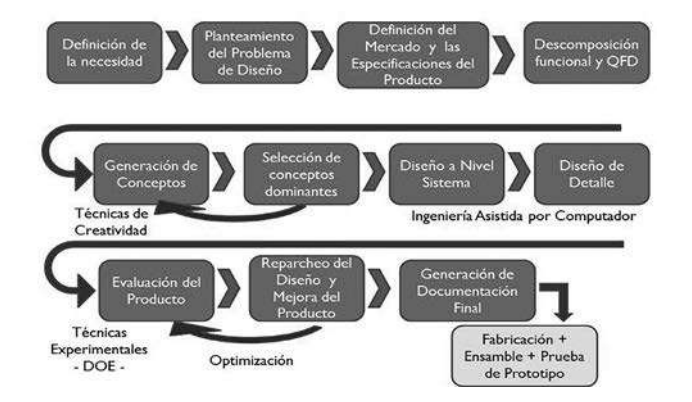

Figura 1. Metodología propuesta en el curso Proyecto Aplicado de Ingeniería [15]

Se destacan las siguientes etapas:

### *A. Identificación del problema*

En esta etapa se realiza el estudio de las necesidades del cliente mediante encuestas y consultas para definir sus requerimientos. Posteriormente se analizan los antecedentes del problema, se hace un estudio de prefactibilidad y de benchmarking para definir el contexto del desarrollo del proyecto.

Se hace el despliegue de la función de calidad (QFD)[15] la cual permite definir cuales especificaciones de ingeniería son más importantes para suplir las necesidades del cliente.

Los requerimientos de cliente con mayor valor en la ponderación fueron: peso reducido, reducción de juegos mecánicos, acople adecuado entre eslabones, y eliminar las cargas axiales y radiales sobre los ejes de los motores.

#### *B. Diseño conceptual*

En esta etapa se hace un análisis funcional de todo el sistema, a partir del cual se definen sistemas y subsistemas (ver figura 2). Esto permite dividir el problema y generar los conceptos de solución relacionados con cada una de las subfunciones del robot. Se propusieron alternativas de solución en cuanto a tipos de motores, tipos de controlador, comunicaciones, tipo de mecanismo de manipulación (Gripper) y seguridad. A partir de estas consideraciones se generan conceptos globales de solución y se seleccionan uno o varios conceptos dominantes, en un proceso iterativo mediante el uso de matrices pasa no pasa y matrices de Pugh [14]. Se usan como criterios de selección las especificaciones de ingeniería, los requerimientos del cliente definidos en la etapa previa y criterios económicos y de factibilidad. El concepto o solución global dominante se resume en las tablas I, II y III.

# *C. Diseño de detalle*

A partir del análisis a nivel de sistema desarrollado en la sección anterior, se define la arquitectura del robot con todos sus componentes como se muestra en la figura 3. En este diagrama se destacan los siguientes subsistemas:

- **Estructura:** Es la estructura para dar apoyo y soporte a los componentes mecánicos y electrónicos, a las cargas externas y al material a manipular, brindando la resistencia y la rigidez necesaria para un funcionamiento adecuado sin fallas que garantice la repetibilidad y la precisión de los movimientos.
- **Subsistema de potencia mecánica:** Son todos los componentes que permiten transformar y transmitir potencia a los elementos móviles o eslabones del robot. Está compuesto por los servomotores Dynamixel que cuentan con un sistema de control y de potencia embebido y con un módulo de comunicación serial TTL.
- **Proceso de información:** En este bloque se encuentran todos los elementos que permiten el control, comunicación e interfaz con el usuario. Todos estos procesos se desarrollan en un PC a través de software standalone desarrollado para la operación y monitoreo del robot.
- **Suministro de energía:** Abastece a todos los módulos con energía eléctrica, de modo que se puedan desarrollar cada una de las funciones específicas.

Del concepto de solución se procedió a realizar un diseño basado en las geometrías necesarias para permitir el acople de motores y eslabones como se puede ver en la figura 4 donde se muestra uno de los subensambles del robot.

A continuación se realiza un análisis cinemático inverso y directo, de cargas estáticas y dinámicas sobre cada uno de los eslabones del robot. Para esto se desarrolla un script en Matlab que se divide en las siguientes secciones:

- 1. **Generación de trayectorias:** Genera una trayectorias entre dos puntos críticos ya sea en el espacio de la tarea o de las articulaciones con perfiles trapezoidales de movimiento que presentan tiempos de aceleración de entre 100 y 200ms para generar cargas dinámicas críticas.
- 2. **Cálculo de la dinámica de los eslabones:** A partir de los perfiles de movimiento generados, se realizan cálculos de cinemática directa e inversa para cada articulación, los cuales se ven en la sección III, hallando velocidades y aceleraciones. Este script permite además simular el movimiento del robot mediante la herramienta Peter Corke [12] en Matlab (ver figura 5)
- 3. **Cálculo de cargas:** A partir de la cinemática de los eslabones y del conocimiento de dimensiones, masas, momentos de inercia y carga, se aplica el método de Newton-Euler; partiendo desde el efector final y propagando las cargas hasta llegar a la base.

 Las ecuaciones aplicadas a cada eslabón son las correspondientes a la segunda ley de Newton y a las ecuaciones de Euler sobre los ejes principales. Se empieza aplicando la expresión vectorial de la ecuación 1 para hallar la fuerza de reacción sobre la la articulación del eslabón, denotada Fr que dada por la ecuación (1):

$$
Fr = (m_{7} + mcarga)a_{7} - F_{\rho eso} - F_{\text{carg}a_{7}} \qquad (1)
$$

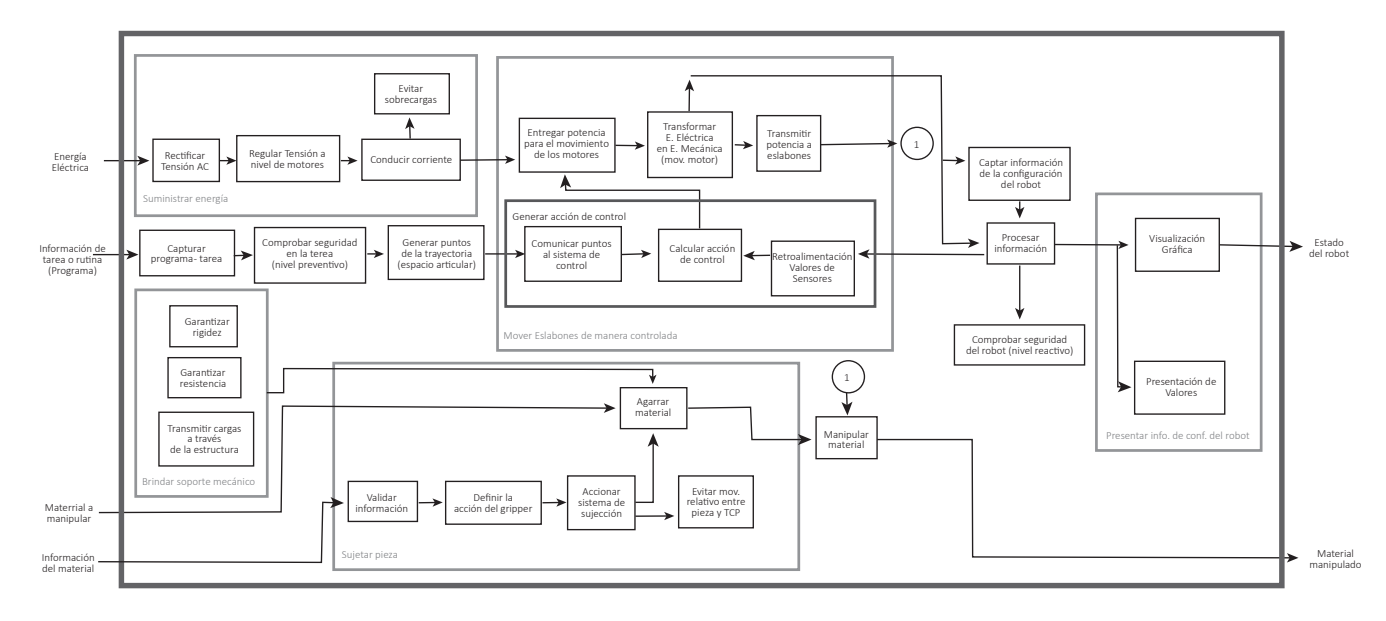

**Figura 2.** Diagrama de caja gris

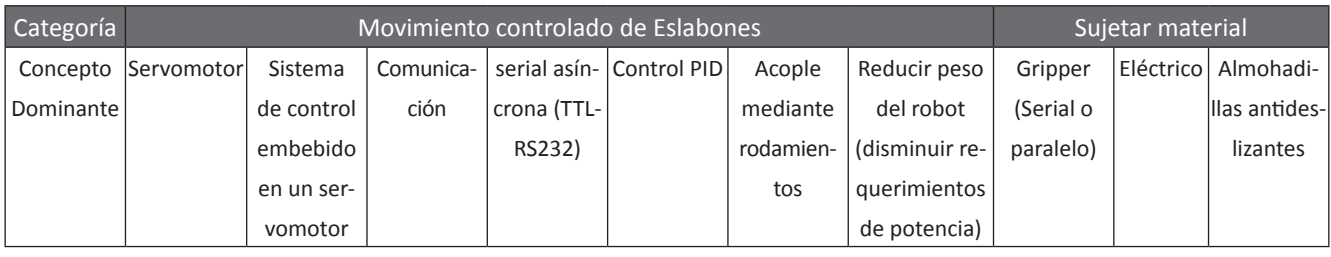

**TABLA I - CONCEPTO GLOBAL DOMINANTE 1** 

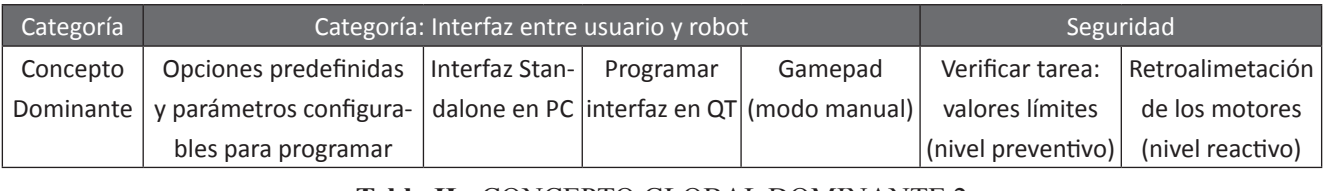

Categoría Movimiento controlado de Eslabones Sujetar material

Tabla II - CONCEPTO GLOBAL DOMINANTE 2  $\ddot{\phantom{0}}$ **PROGRAMARIE (MODO CONCEPTO GLOBAL DOMINANTE 2** (nivel preventivo)

| Categoría |                                 | Estructural        |                   | Suministrar E. Eléctrica                |
|-----------|---------------------------------|--------------------|-------------------|-----------------------------------------|
| Concepto  | Utilizar geometrías             | Usar polímeros     |                   | Utilizar acoples con Fuente DC 14V. 10A |
| Dominante | $ {\rm{sencillas}}$ (Robot UR3) | termotransferibles | rodamientos y eje |                                         |
|           | Prototipado rápido)             |                    |                   |                                         |

Tabla III - CONCEPTO GLOBAL DOMINANTE 3 Tabla III - CONCEPTO GLOBAL DOMINANTE 3

donde *F peso* es la fuerza de peso del eslabón y Fcar-donde *Fpeso* es la fuerza de peso del eslabón y *Fcarga* de potencia) ga es la fuerza de peso producida por la carga del efector final. Por otro lado se tiene la ecuación (2) en la que se expresa el momento de reacción *M<sub>r</sub>.* 

$$
\boldsymbol{M}_{r} = \begin{bmatrix} I_{x}, I_{y}, I_{z} \end{bmatrix} \begin{bmatrix} \alpha_{x} & \omega_{z} \omega_{x} & -\omega_{x} \omega_{y} \\ -\omega_{z} \omega_{y} & \alpha_{y} & \omega_{y} \omega_{x} \\ \omega_{z} \omega_{y} & -\omega_{z} \omega_{x} & \alpha_{z} \end{bmatrix}
$$
 (2)  
-  $M_{carga} - M_{F_{r}}$ 

Ahora se procede a propagar fuerzas y momentos a los eslabones restantes como se muestra en las ecuaciones 3 y 4. eslabora se procede a propagar fuerzas y momento.<br>Tabla concelha concepto do margo concepto se la *Fi***</del>**  $\frac{1}{25}$  **<b>***F*  $\frac{1}{27}$  *F*  $\frac{1}{27}$  *F*  $\frac{1}{27}$  *F*  $\frac{1}{27}$  *F*  $\frac{1}{27}$  *F*  $\frac{1}{27}$  *F*  $\frac{1}{27}$  *F*  $\frac{1}{27}$  *F*  $\frac{1}{27}$  *F*  $\frac{1}{27}$  *F*  $\frac{1}{27}$  *F*  $\frac{1}{2$ 

$$
F_{ri} = m_i a_i - F_{p\text{esoi}} - F_{ri+1}.
$$
 (3)

$$
\mathbf{M}_{ri} = \begin{bmatrix} I_x, I_y, I_z \end{bmatrix} \begin{bmatrix} \alpha_x & \omega_z \omega_x & -\omega_x \omega_y \\ -\omega_z \omega_y & \alpha_y & \omega_y \omega_x \\ \omega_z \omega_y & -\omega_z \omega_x & \alpha_z \end{bmatrix} \tag{4}
$$

$$
- M_{r(i+1)} - M_{F_{ri}} - M_{F_{r(i+1)}},
$$

36

donde  $F_{ri}$  y  $M_{ri}$  son la fuerza y el momento de reacción en la i-ésimo articulación respectivamente.  $M_{r(i+1)} y F_{r(i+1)}$  corresponden al momento de reacción hallados para el eslabón (*i+1*) y  $M_{_{Fri+1}}$ corresponde al momento producido por la fuerza de reacción del eslabón (*i+1*), *mi* es la masa y *ai* la *m<sup>i</sup>* es la masa y *a<sup>i</sup>* la aceleración del *i*-ésimo eslabón. aceleración del *i*-ésimo eslabón. y velocidades deben estar expresadas en el sistema

Es importante tener en cuenta que las aceleraciones y velocidades deben estar expresadas en el sistema coordenado del eslabón y ubicadas en su centroide.

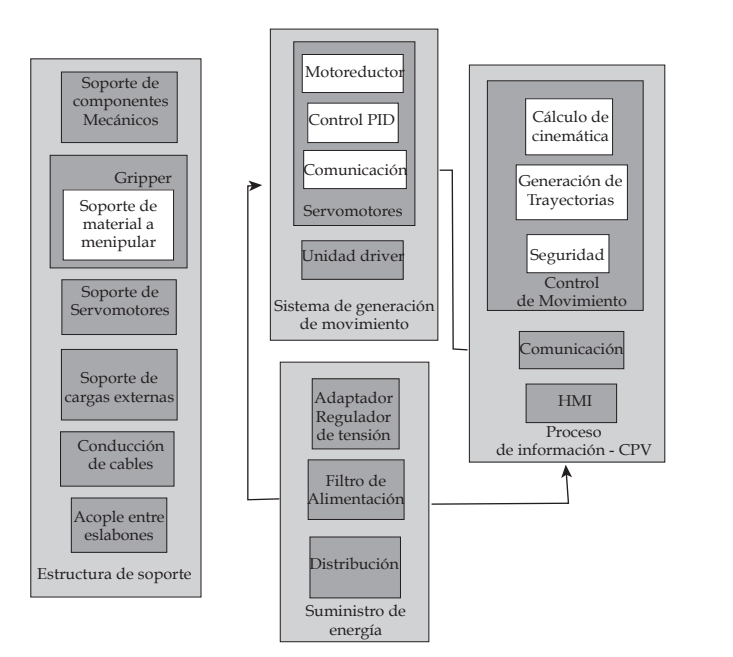

Figura 3. Arquitectura del robot de 7GDL

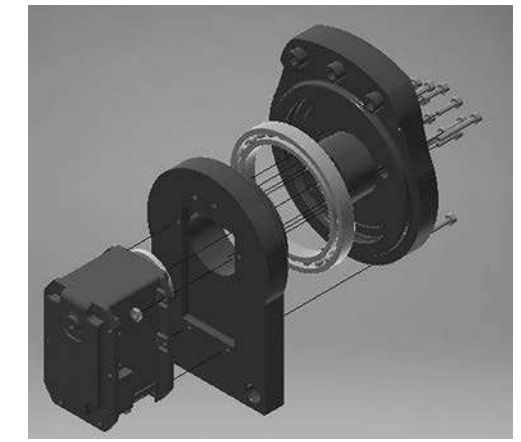

Figura 4. Subensamble de uno de los eslabones del robot

Esto se logra mediante las matrices de rotación de cada eslabón y mediante la aplicación de movimiento relativo.

Este análisis permite obtener los elementos relevantes para un análisis de esfuerzos: reacciones en los extremos de los eslabones, aceleraciones, cargas y torques inerciales.

Finalmente se procede a realizar un análisis de elementos finitos (FEM) mediante el software Ansys®(ver figura 6), tomando las cargas halladas en la etapa anterior.

Este proceso permitió hallar piezas y geometrías críticas que en posteriores iteraciones fueron modificadas y mejoradas para brindar mayor resistencia y rigidez al brazo robótico.

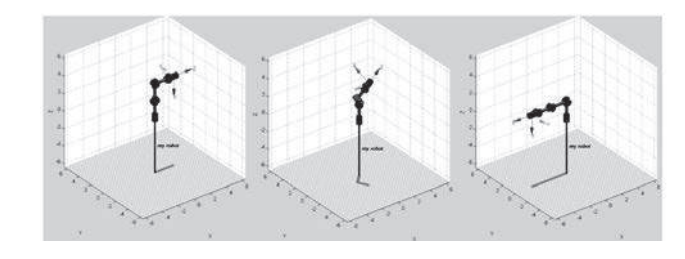

Figura 5. Simulación de movimiento del robot de 7GDL  $\overline{p}$ 

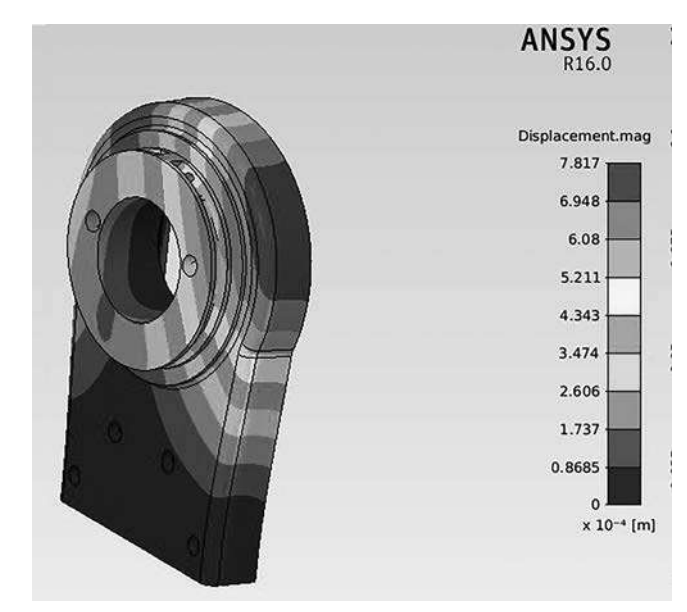

**Figura 6.** Análisis de elementos finitos sobre una de las piezas críticas del robot

El análisis de elementos finitos sobre cada una de La change de changemente innue course cada and alle optimizaciones realizadas, permite llegar a un diseño final con un factor de seguridad de 3. El cual dadas las condiciones de carga, el conocimiento del material y el análisis detallado desarrollado, es aceptable según [13].

#### **III.** Modelo geométrico directo e inverso

#### **A. Cinemática directa**

Para resolver el problema geométrico directo del robot de 7 GDL, a partir del esquema de la figura 7, se utiliza la convención de **Denavit-Hartemberg modificada y corresponde** con la asignación de sistemas de coordenadas com la asignación de sistemas de coordenadas<br>como se aprecia en la figura 7; los parámetros de DH obtenidos, se presentan en la tabla IV. Es importante destacar que la configuración del robot escogida tiene la particularidad de que tiene grupos de ejes de articulación coincidente, simplificando el desarrollo de la cinemática directa e inversa. convencion de presentan en la tabla ive

A partir de esta tabla se puede hallar la transformada homogénea que relaciona los sistemas coordenados del eslabón de la articulación i y el el eslabón i **21 a partir de la siguiente expre**sión:

$$
{}^{0}T_{7} = \begin{bmatrix} c\theta_{i} & -s\theta_{i} & 0 & a_{i-1} \\ s\theta_{i}c\alpha_{i-1} & c\theta_{i}c\alpha_{i-1} & -s\alpha_{i-1} & -s\alpha_{i-1}d_{i} \\ s\theta_{i}s\alpha_{i-1} & c\theta_{i}s\alpha_{i-1} & c\alpha_{i-1} & c\alpha_{i-1}d_{i} \\ 0 & 0 & 0 & 1 \end{bmatrix}
$$
 (5)

37

A partir de la matriz de transformación homogénea, obtenida según DH para cada eslabón, se logra el modelo geométrico directo que relaciona el efector final con la base, expresado en la ecuación (6): de según de la matriz de transformación nomoge-

$$
{}^{0}T_{7} = {}^{0}T_{1} {}^{1}T_{2} {}^{2}T_{3} {}^{3}T_{4} {}^{4}T_{5} {}^{5}T_{6} {}^{6}T_{7}
$$
 (6)

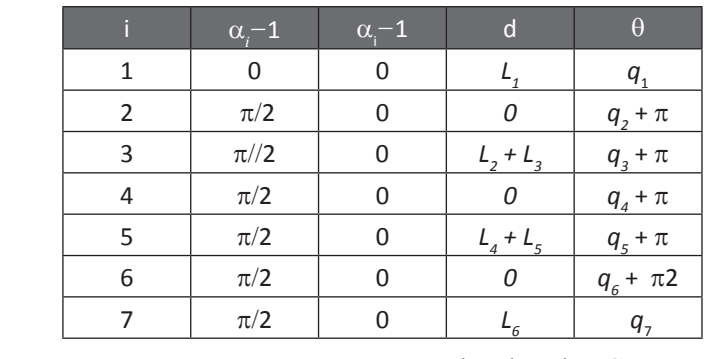

**Tabla IV** - Parámetros DH para el Robot de 7GDL

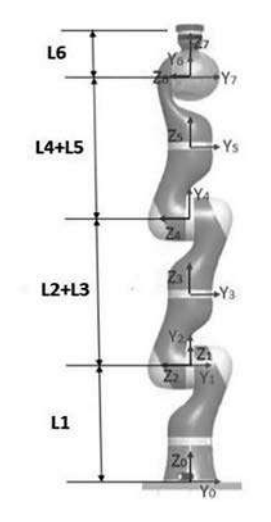

Figura 7. Esquema de los eslabones del robot de  $7GDL[2]$ 

La matriz  ${}^0R_7 = {}^0T_7(1:3;1:3)$  corresponde con la orientación del efector final, que se expresar en ángulos de euler (rotación al rededor del eje X,Y y Z de la base) así:

$$
\beta = \arctan\left(\frac{\sqrt{r_{31}^2 + r_{32}}}{r_{33}}\right),
$$
  
\n
$$
\alpha = \arctan\left(\frac{r_{23}/\sin(\beta)}{r_{13}/\sin(\beta)}\right),
$$
  
\n
$$
\gamma = \arctan\left(\frac{r_{32}/\sin(\beta)}{r_{31}/\sin(\beta)}\right)
$$
\n(7)

Existe una singularidad en esta representación para  $\beta$  = 0 que se puede solucionar aplicando:  $\beta = 0, \alpha = 0, \gamma = a$ -an2 $(-r_{12}, r_{11}).$  $\mathcal{A}$  and  $\mathcal{A}$  tiene  $\mathcal{A}$  and  $\mathcal{A}$  and  $\mathcal{A}$  is the coordenadas carried in  $\mathcal{A}$ 

Adicionalmente se tiene que en coordenadas cartesianas, el efector final se ubica en la posición dada por la ecuación 8.

$$
[x; y; z] = ({}^{0}T_{7}(1:3, 4))^{T}
$$
 (8)

Dado que se trata de un robot de 7GDL la posición  $\frac{q_2 + \pi}{q_2 + \pi}$  y orientación del robot se puede definir comple- $\sqrt{q_3 + \pi}$  v orientación del robot se puede definir completa $\sqrt{q_3 + \pi}$  tamente mediante 6 coordenadas generalizadas,  $\sqrt{q_4 + \pi}$  existe un séptimo parámetro por definir. En este  $\frac{q_5 + \pi}{\pi}$  caso se trata del ángulo del codo ( $\varphi$ ) medido en-<br> $\frac{q_5 + \pi}{\pi^2}$  tre el plane vertical vel plane fermade ner el nun  $\sqrt{q_6 + \pi^2}$  tre el plano vertical y el plano formado por el pun- $\boxed{q_i}$  to del efector final y de las articulaciones 2 y 4. [2] angulo del co Y1

$$
\cos \varphi = \cos \left( \frac{\|N_{vert} \cdot N_{LWR} \|}{\|N_{vert} \cdot N_{LWR} \|} \right),
$$
  
\n
$$
\sin \varphi = \sqrt{1 - \cos^2 \varphi},
$$
  
\n
$$
\varphi = \arctan \left( \frac{\sin \varphi}{\cos \varphi} \right)
$$
\n(9)

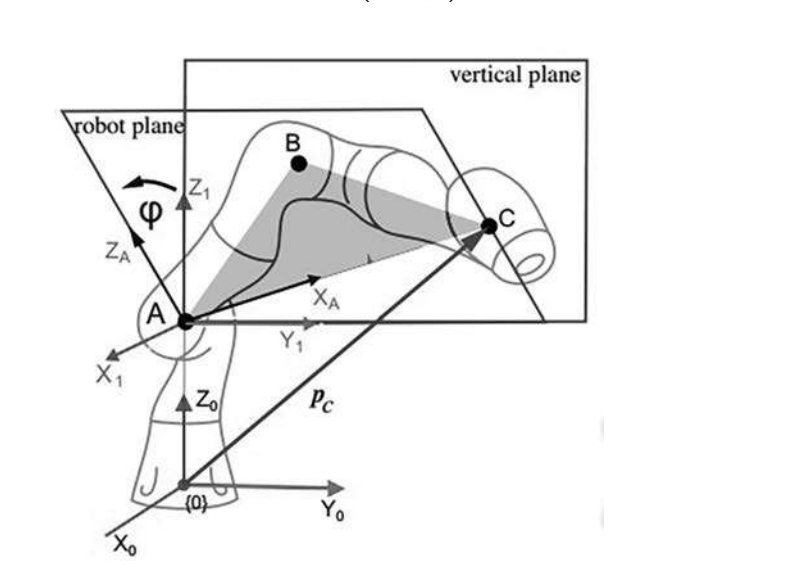

Figura 8. Esquema para el desarrollo de la cinemática del robot [2]

donde  $N_{\text{vert}}$  es el vector normal al plano vertical y *N<sub>LWR</sub>* corresponde al plano formado por el codo, la muñeca y el efector final del brazo (ver figura 8).  $t_{LWR}$  corresponde arquaito formado por encodo, ia

#### **B. Cinemática Inversa**  $\mathbf{r}$ . A continuación se muestran algunas generalidades y los establecentes y los establecentes y los establecentes y los establecentes y los establecentes y los establecentes y los establecentes y los establecentes y l

Dado que se trata de un robot redundante debido al séptimo grado de libertad, el desarrollo de la cinemática inversa tiene múltiples soluciones dentro del espacio de trabajo (subespacio del espacio en del espacio de trabajo (subespacio del espacio Euclideo tridimensional) dadas por el parámetro φ explicado en la sección anterior. *x* **Euclideo** tridi

A pesar de que la solución del problema cinemático inverso es en general mucho más compleja *III-B. Cinemática Inversa* que la solución de la cinemática directa, la conque la selación de la ellemente al cetto, la con-<br>figuración del robot de 7GDL donde los últimos 3 ejes de articulación son coincidentes permite utilizar el procedimiento de desacople cinemático que permite calcular los valores de las primeras 4 articulaciones mediante la posición (x,y,z) y el parámetro  $\gamma$  y los valores de las articulaciones 5,6 y 7 mediante la orientación (, y ). Para esto es ,<br>necesario disponer los ejes 5, 6 y 7 de tal manera necesario als permer nos ejesto, o y vitato da manera<br>que su origen este ubicado en la articulación 5. de libertado de la cinemática de la cinemática de la cinemática de la cinemática de la cinemática de la cinemática que su origen este ubicado en la articulación 5.

El desarrollo detallado del cálculo de la cinemá-mediante la posición (x,y,z) y el parámetro *ϕ* y los valores tica inversa mediante el método de desacople cinemático se puede ver en [2]. A continuación se muestran algunas generalidades y los resultados obtenidos. **mediante cinemático se puede ver en encon**trados en el método de se puede ver en encontrados en el m de las articulaciones 5,6 y 7 mediante la orientación (*α*, *β*

# Posición

El desarrollo de la siguiente expresión y la geometría mostrada en la figura 8 permiten hallar los valores de las primeras 5 articulaciones. metria mostrada en la figura o permiten hallar los

$$
x_p(q_1, q_2, q_3, q_4) = \begin{pmatrix} x \\ y \\ z \\ 1 \end{pmatrix} = {}^{0}T_1 {}^{1}T_2 {}^{2}T_3 {}^{3}T_4 {}^{4}T_5 \begin{pmatrix} 0 \\ 0 \\ 0 \\ 1 \end{pmatrix} (6)
$$

# **Orientación** Orientación

Ya que se tiene la posición de la muñeca (origen de la articulación 5), se procede a calcular la articulación 5), se procede a calcular la orientación del efector orientación del efector final, la cual depende de final, la cual depende de *q*5*, q*<sup>6</sup> y *q*7: q5; q6 y q7:

$$
{}^{5}\boldsymbol{R}_{7} = ({}^{0}R_{5})^{-1} {}^{0}R_{7}; \qquad (10)
$$

donde *<sup>0</sup> R5* se halla reemplazando los valores de las articulaciones 1 a 5 halladas en el análisis de posición. La matriz  ${}^0\! R_{_{7}}$ se obtiene de la matriz de rotación correspondiente a los giros al rededor de X, Y y Z con valores  $\alpha$ ,  $\beta$  y  $\gamma$ , respectivamente.

El cálculo de la matriz *<sup>5</sup> R7* permite despejar los valores de *q5,q6 y q7*[2].

# *IV. MANUFACTURA DEL ROBOT*

Para llevar a cabo al manufactura del robot fue necesario analizar la disponibilidad de recursos y equipos para el desarrollo del proyecto. Como primera parte se analizaron aspectos como costos, tipo de material, mantenimiento, velocidad, versatilidad, espesor y precisión.

Se encontró que el costo de la impresión 3D puede variar según diferentes conceptos básicos que dependen de la pieza y el método de impresión que al final se verán reflejados no sólo en costos sino también en la calidad de impresión. Después de analizar varias alternativas se decidió realizar la fabricación en impresión 3D usando la impresora 3D MakerBot R®Replicator 2x, disponible en el Laboratorio de Ingeniería Mecatrónica.

Esta máquina emplea una tecnología de deposición de hilo fundido. Requiere del software: MakerBot MakerWare el cual traduce los modelos de piezas de CAD a comandos para la Maker-Bot Replicator 2x.

El material empleado es el ABS (Acrilonitrilo-Butadieno- Estireno), un material apto para soportar altas tensiones, esfuerzo a impacto y flexión, resistente a la radiación UV para aplicaciones al aire libre si se añaden estabilizantes.

# *V. INTERFAZ GRÁFICA Y COMUNI-CACIÓN.*

#### *A. Comunicación serial con los servomotores*

Para la comunicación de los servomotores es necesario descargar unas librerías en C++ desarrolladas en Qt®. Estas permiten poder tener una comunicación entre la interfaz y los servomotores y de esta manera poder acceder a sus registros.

Adicionalmente es necesario la instalación de los drivers para poder tener comunicación entre el computador y los servomotores, estos se encargan de configurar el puerto y el bus para así poder leerlos a través del uso de la librería USB2Dynamixel.

# *B. Desarrollo Interfaz Gráfica*

La interfaz gráfica es desarrollada en el entorno de programación Qt, a través de la interfaz se logra hacer la operación del Brazo Robótico de 7GDL. Con la interfaz se ejecutan rutinas pre-programadas de pick and place y se realizan rutinas de hasta 20 puntos definidos por el usuario.

Igualmente permite una operación de modo Manual en donde el usuario asigna valores al robot ya sea en el espacio articular o en el espacio de trabajo. La programación de la interfaz y considerando la concurrencia de los procesos (Visualización, Lectura servos, comando servos), se ha implementado en tres hilos de programación; en el proceso comando servos incluye cálculos de trayectorias, cinemática inversa, cinemática directa y movimiento del robot. En la figura 9 se visualiza la pantalla principal de la interfaz. Aquí se muestran las dos opciones de operación: manual y automática. Dentro del modo automático existen tres tipos de rutinas:

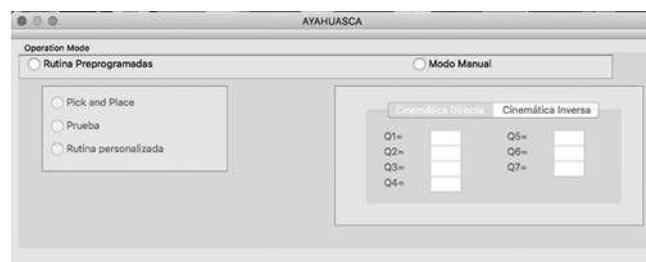

Figura 9. Ventana de la interfaz AYAHUASCA recién se ejecuta.

**Pick and Place:** Esta opción permite realizar una rutina de Pick and place en donde el robot parte de una posición inicial, se desplaza hacia las coordenadas en el espacio de trabajo de la pieza a recoger y posteriormente se dirige a la posición final en donde se deja la pieza.

- **Prueba:** En esta rutina, el robot se desplaza a su posición de HOME y luego realizará un movimiento por cada articulación con el fin que el usuario pueda verificar problemas con algún servomotor. Posterior a estos movimientos el robot retornará a su posición de HOME.
- **Rutina personalizada:** En esta rutina se definen hasta 20 puntos que se ingresan de dos maneras: 1,- ingresar los valores de las coordenadas del punto en el espacio de trabajo, e igualmente se selecciona el tipo de movimiento que se desea: lineal o de tipo articular. 2.- Leer la posición actual del robot, ésto permite que sin activar el torque en los motores se logre ubicar el robot manualmente en la posición y orientación deseada, se leen los valores de cada motor y se actualizan en la interfaz.

# *VI. ANÁLISIS DE RESULTADOS*

Al terminar el proyecto se hace una evaluación de las especificaciones de ingeniería y los valores límite definidos al comienzo del mismo. Los resultados se resumen en la tabla V donde se muestra que el diseño se ha enfocado en resolver los principales problemas presentados por el cliente: peso, alcance y repetibilidad, logrando cumplir con los valores objetivos definidos. Sin embargo, no se cumple el valor objetivo de velocidad, ligado directamente con la potencia de los servo motores, y por tanto no es un parámetro que puede ser ajustado para el diseño en específico.

Por otro lado, en la figura 10 se puede apreciar el modelo CAD desarrollado y finalmente en las figura 11 se muestra el robot desarrollado después de todo el procedimiento descrito.

Finalmente se realizan pruebas de movimiento en el espacio articular (ver figura 12) y en el espacio de la tarea (ver figuras 13 y 14) para observar el seguimiento de perfiles de movimiento suave (tercer orden). Se puede apreciar

que en el espacio articular, la articulación que mayor error presentó fue la número 4, con un error medio absoluto de 2.3 grados en el seguimiento. De igual manera se observa un error medio absoluto de 1.2cm en el seguimiento de la trayectoria.

Valores relativamente altos para aplicaciones complejas, pero suficientes para las aplicaciones didácticas para las cuales se desarrolló el robot.

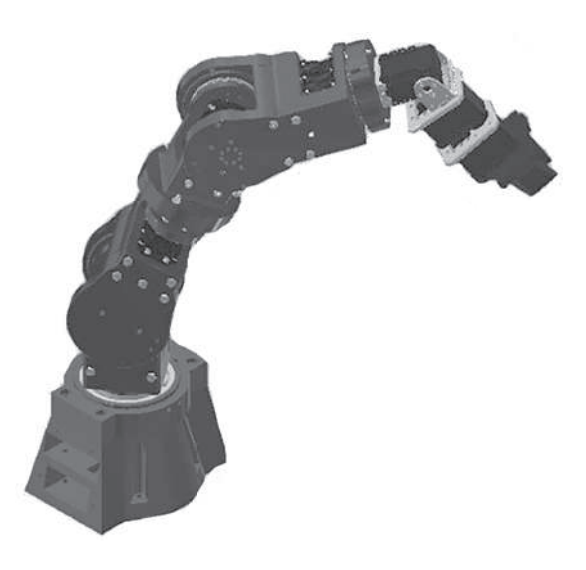

Figura 10. Modelo CAD del robot

| Especificaciones de<br>ingeniería | Valor<br>Obejtivo<br>(QFD) | Respuesta<br>lograda por<br>el diseño | %     |
|-----------------------------------|----------------------------|---------------------------------------|-------|
| Peso                              | 5.44 kg                    | 3kg                                   | 155%  |
| Repetibilidad                     | 1 cm                       | 1cm                                   | 100%* |
| Velocidad                         | $0.3 \text{ m/s}$          | 0.15m/s                               | 50%   |
| Capacidad de carga                | 250g                       | 250 <sub>g</sub>                      | 100%  |
| Alcance                           | 500 <sub>mm</sub>          | 610 <sub>mm</sub>                     | 122%  |
| Resistencia                       | 20N (carga<br>externa      | 25N(carga<br>externa)                 | 125%  |
| Facilidad de progra-              |                            | Si, mediante                          |       |
| mación y ejecución                |                            | desarrollo en                         | 100%  |
| de rutinas                        |                            | QT                                    |       |

Tabla V- Evaluación de las principales especificaciones de ingeniería

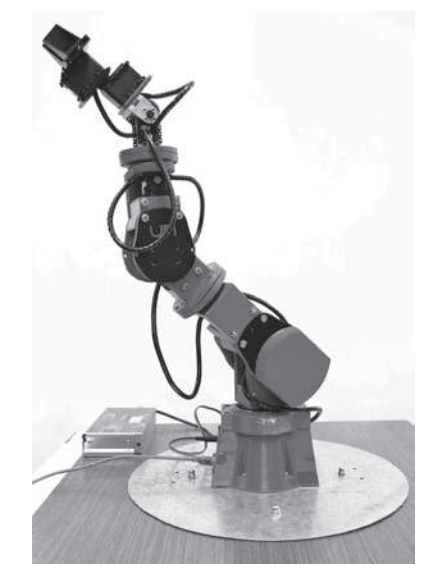

**Figura 11.** Prototipo de robot de 7GDL

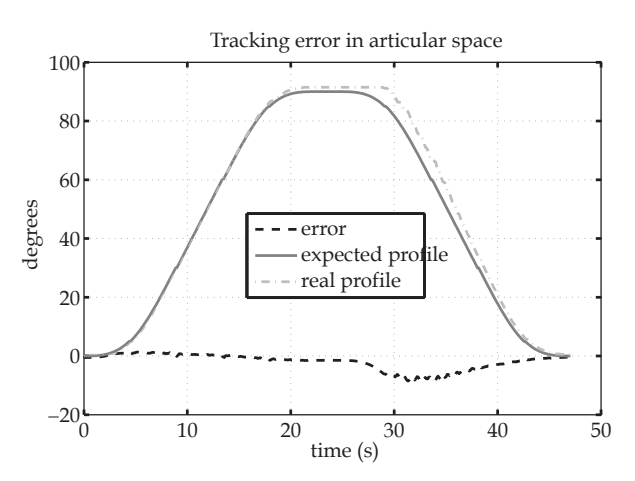

Figura 12. Perfil de movimiento suave seguido por la cuarta articulación del robot

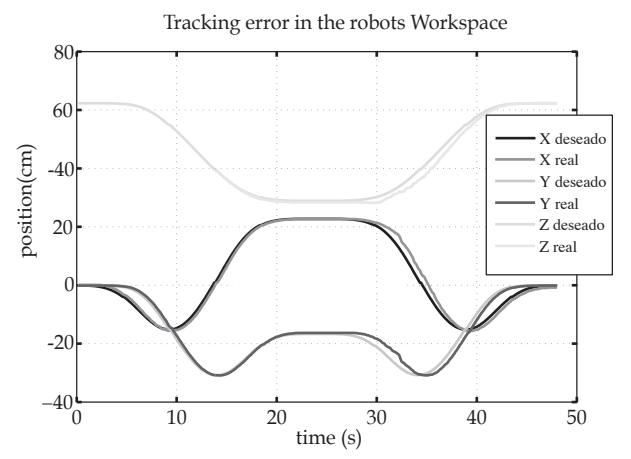

Figura 13. Seguimiento de trayectoria en el espacio de la tarea 

# *VII. CONCLUSIONES*

- Existe un gran número de proyectos en el desarrollo de robots ligeros. El desarrollo tecnológico en nuevos materiales, actuadores, sensores y arquitecturas de control ha permitido la obtención de productos de altísima calidad en el ámbito académico (DLR) e industrial (KUKA y Universal Robots). Este proyecto no busca lograr resultados de este nivel, el objetivo es desarrollar una plataforma económica y funcional que provea una solución precisa para asistir actividades académicas y el desarrollo de aplicaciones en el campo de la robótica.
- El concepto más importante desarrollado en este proyecto es el concepto de acoples entre eslabones manufacturados mediante prototipado rápido que usan rodamientos. Entre las ventajas que ofrece este tipo de acople están: la transmisión de las cargas a través de la estructura y no de los ejes de los motores y la rigidez de la estructura.

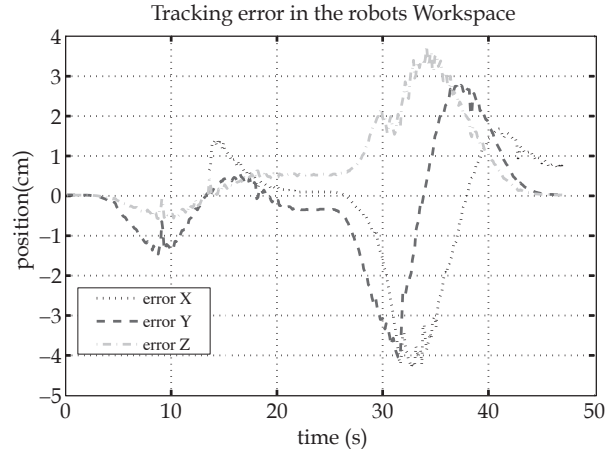

**Figura 14.** Error de seguimiento de trayectoria en el espacio de la tarea

• En este proyecto se pudo desarrollar un prototipo 100% funcional mediante la técnica de manufactura aditiva, utilizando material de bajo costo y una máquina de media gama. Esta técnica brinda enormes ventajas, ya que permite la realización de piezas muy complejas, permitiendo que el diseño no se enfoque tanto en el proceso de manufactura y se pueda enfocar en la funcionalidad de las partes.

- El desarrollo mostrado en este trabajo permitió llegar al modelo cinemático del robot de 7GDL tomando en cuenta la redundancia del séptimo grado de libertad.
- Se obtuvo un modelo cinético bastante completo que permite la estimación de cargas críticas sobre cada uno de los eslabones para distintos tipos de trayectorias, esto permite simular condiciones de carga complejas con cargas estáticas y dinámicas, para un posterior análisis FEM.
- El desarrollo del diseño para Manufactura y Ensamble se enfocó en la obtención de las mejores prestaciones de la máquina para resultados más precisos y para un ensamblaje rápido e intuitivo.
- El esquema de control interno de los servomotores Dynamixel no fue explorado, su futuro estudio y ajuste permitirá mejorar los resultados obtenidos en términos de posicionamiento, seguimiento de trayectorias y repetibilidad.

# *VIII. REFERENCIAS*

- [1] Industry 4.0. The future of Productivity and Growth in Manufacturing Industries. BCG The Boston Consulting Group. Abril 2015
- [2] Cardenas, Pedro. Gomez, Sergio. Rodriguez, Fernando. Diseño y construcción de manipulador serial de 7 GDL utilizando prototipado rápido. Universidad Nacional de Colombia. 2014
- [3] DLR Robotics and Mechatronics Center; Lightweight Robotics. [En línea] Disponible en: http: //www:dlr:de/rmc/rm/en/desktopdefault.aspx/tabid − 3803=6175read −8963/, Visitado: Febrero 11, 2016
- [4] Web Site, http://traclabs.com/products/mars7d/. Consultada el 15 de abril del 2016.
- [5] WebSite.RobotnikCompany,http://www.robotnik.es/en/products/ roboticarms/lwa-4d, Consultada el 15 de abril 2016.
- [6] Web Site. Cento de Investigación DLR, http : // www.dlr.de/rmc/rm/desktopdefault.aspx/ tabid 3978/6178read8938/, Consultada el 13 de mayo del 2016.
- [7] Web Site. Kuka Robotics, http : //www. kukalabs.com/en/medicalrobotics/ lightweightrobotics/, Visitada el 16 de Junio.
- [8] .K. Singh, J. Claassens, Conference Paper: An analytical solution for theinversekinematicsofaredundant7DoFManipulatorwithlinkoffsets. Intelligent Robots and Systems (IROS)), 2010 IEEE/RSJ International Conference on.
- [9] Web site. Intelligent Robotics Lab., http://robotics.korea.ac.kr/manipulation/service-robot-manipulator, Visitada el 18 de Junio de 2014.
- [10] Tarokh, M.; Mikyung Kim, Inverse Kinematics of 7-DOF Robots and Limbs by Decomposition and Approximation, Robotics, IEEE

Transactions on, vol.23, no.3, pp.595,600. June 2007 doi: 10.1109/TRO.2007.898983.

[11] Yugui Yang; Guangzheng Peng; Yifeng Wang; Hongli Zhang, A New Solution for Inverse Kinematics of 7-DOF Manipulator Based on Genetic Algorithm,Automation and Logistics, 2007 IEEE International Conference, vol., no., pp.1947,1951, 18-21 Aug. 2007.

[12] Corke, Peter. Robotics, Vision and Control. Springer, 2011. Disponible en la base de datos del SINAB: link.

- [13] NORTON Robert L. Diseño de máquinas. Un enfoque integrado. Apéndice A. Pearson.2010 [14] ULRICH, K. y EPPINGER, S., Diseño y desarrollo de producto.
- Enfoque Multidisciplinario.3 ed. [s.l.]: McGraw Hill, 2004. 355p.
- [15] Arzola, Nelson. Cárdenas, Guillermo. Ramírez, Ricardo. PAI (Proyecto Aplicado de Ingeniería), notas de curso. Facultad de Ingeniería, Universidad Nacional de Colombia. 2015.

# Políticas de edición

La revista "*Letras Conciencia Tecnológica*" ISSN 1909-9002 es una publicación semestral de tipo académico dedicada a la publicación de resultados de Innovación, Desarrollo Tecnológico e Investigación de la ESCUELA TECNOLÓGICA INSTITUTO TÉCNICO CENTRAL, con el propósito de generar discusiones y divulgaciòn del conocimiento.

Para su publicación se deben cumplir las políticas de clasificación de revistas de ciencia, tecnología o innovación establecidas en el Índice Bibliográfico Nacional Publindex de Colciencias.

*Derechos de autor*: Los autores deben anexar a los artículos los permisos de reproducción de figuras, tablas, fotografías u otra informacion que requiera el consentimiento de terceros. Cuando la obra sea colectiva debe presentar prueba de la adquisición del derecho a publicación.

#### *Secciones constituyentes de la revista:*

Los artículos que se presenten se deben enmarcar en las siguientes secciones de la revista:

*Pedagogía de la Tecnología:* Considera la presentación de escritos que hagan referencia a metodologías pedagógicas que propicien el conocimiento tecnológico.

*Invención, innovación, desarrollo y transferencia de tecnología:* Es un espacio para comunicar los resultados de invención, innovación, desarrollo y transferencia de tecnología que contribuya con el desarrollo cultural y ambiental armónico, viable y sostenible de la sociedad.

*Emprendimiento, Gestión y Desarrollo Empresarial:* Busca socializar las experiencias exitosas que en el campo del emprendimiento, gestión y desarrollo empresarial se han realizado y que se consideran relevantes por el buen uso de las capacidades gerenciales y las estrategias tecnológicas, de manera que se conviertan en un ejemplo a seguir.

*Tecnologías de Información y Comunicación – TIC:* Pretende informar sobre aplicaciones reales de las nuevas tecnologías de la información y comunicación (TIC) que contribuyan con el desarrollo industrial y académico de la sociedad.

*Gestión Tecnológica:* Busca publicar artículos que expongan metodologías que mejoren la competitividad de las empresas a través de la innovación y la investigación.

#### *Tipos de artículos:*

La revista *Letras ConCiencia TecnoLógica* realiza convocatorias semestrales para la recepción de los artículos. Los escritos que se presenten deben ser originales, escritos en un lenguaje sencillo, por un autor experto en el campo del conocimiento, un estudiante o un particular que acredite un conocimiento específico sobre el tema abordado. Los tipos de artículos que se reciben son los siguientes:

*Artículo de investigación científica y tecnológica:* Texto que presenta los resultados originales de proyectos terminados de investigación. La estructura generalmente utilizada contiene cuatro apartes importantes: introducción, metodología, resultados y conclusiones.

*Artículo de reflexión:* Documento que presenta resultados de investigación terminada desde una perspectiva analítica, interpretativa o crítica del autor, sobre un tema específico, recurriendo a fuentes originales.

*Artículo de revisión:* Documento resultado de una investigación terminada en la que se analizan, sistematizan e integran los resultados de investigaciones publicadas o no publicadas, sobre un campo en ciencia o tecnología, con el fin de dar cuenta de los avances y las tendencias de desarrollo. Se caracteriza por presentar una cuidadosa revisión bibliográfica de por lo menos 50 referencias.

*Reporte de caso:* Documento que presenta los resultados de un estudio sobre una situación particular con el fin de dar a conocer las experiencias técnicas y metodológicas consideradas en un caso específico. Incluye una revisión sistemática comentada de la literatura sobre casos análogos.

*Revisión de tema:* Documento resultado de la revisión crítica de la literatura sobre un tema en particular.

*Cartas al editor:* Posiciones críticas, analíticas o interpretativas sobre los documentos publicados en la revista, que a juicio del Comité Editorial constituyen un aporte importante a la discusión del tema por parte de la comunidad científica de referencia.

#### *Recepción de artículos:*

La revista *Letras ConCiencia TecnoLógica* recibe únicamente textos inéditos, es decir que no se hayan publicado en otro medio impreso o virtual, ni estén en revisión para publicarse en otro estamento.

Los artículos se deben enviar al Comité de Editorial de la Revista *Letras ConCiencia Tecno-Lógica*, con carta remisoria firmada por los autores, en la cual exprese " *los autores del artículo titulado xxxx certifican que el texto es inédito y que se presenta exclusivamente para la revista",* además debe incluir nombres completos de los autores, identificación, número telefónico de contacto, correo electrónico y afiliación institucional.

Anexo a la carta debe entregarse copia impresa del artículo y un CD que contenga copia del documento en formato de procesador de texto habilitado para cambios y formato PDF.

El comité editorial confirmará el recibido del texto al correo electrónico del autor y se iniciará el proceso de arbitraje.

*Proceso de arbitraje:* Para la publicación de artículos en la revista *Letras ConCiencia TecnoLógica* se evaluará tanto el contenido del artículo como sus aportes al conocimiento, respetando que las ideas y contenidos expresados en este son responsabilidad exclusiva de los autores. El Comité Editorial revisará cada artículo y decidirá sobre la conveniencia de su publicación, luego lo enviará a pares evaluadores, quienen emitirán un concepto valorativo al respecto, el resultado de esta revisión se informará al autor en un plazo aproximado de tres mes contados a partir de la fecha de recepción del texto. El Comité Editorial podrá solicitar modificaciones o ajustes al manuscrito y una vez se tenga el escrito final, se enviará al autor, quien deberá firmar el formato de autorización en que especifica el derecho que tiene la revista *Letras ConCiencia TecnoLógica*, y por tanto, la Escuela Tecnológica Instituto Técnico Central, de publicar el artículo en la revista, sin ninguna compensación económica o cualquier otro compromiso.

#### *Normas para la presentación de artículos*

Los autores interesados en publicar sus artículos en la Revista *Letras ConCiencia TecnoLógica* deberán tener en cuenta los siguientes parámetros.

El texto deberá tener una extensión de 8 a 10 páginas en tamaño carta, todas las márgenes de 2 cm, escritas en fuente Times New Roman de 12 puntos, a doble espacio y a una columna. Se recomienda que sean escritos en tercera persona.

#### *Primera página del artículo:*

Todos los artículos deben contener en la primera página lo siguiente:

- Título del artículo que describa el contenido del texto y redactado en máximo 12 palabras
- Nombres y apellidos completos del autor, especificando en pie de página la formación académica, afiliación institucional y correo electrónico.
- Resumen en español con máximo 120 palabras y escrito en un solo párrafo en el que se explique el propósito y alcance del artículo.
- Descripcion de la citación del artículo.
- Minimo tres y máximo diez palabras clave.
- *Abstract y key word*: Traducción exacta al idioma inglés de los textos de resumen y palabras clave.
- Forma de citación del artículo.

#### *Estructura del documento:*

El artículo debe contener los siguientes apartados:

- *Introducción:* Apartado que informa al lector de manera precisa las motivaciones del estudio, la justificación, el problema de investigación, el objetivo y los antecedentes y especifica los términos y nomenclaturas que usa el artículo.
- *Desarrollo del tema:* Los artículos de investigación deben incluir: metodología, resultados y discusión. Todos los subtítulos deben nombrarse usando numeración arábiga (1, 2, 3) y con texto en negrilla.

46

- *Conclusiones:* Expresa los resultados obtenidos y resalta los aportes del artículo al conocimiento.
- *Bibliografía:* Debe incluir publicaciones de los últimos cinco años extraídas de bases de datos bibliográficas o libros, se redactan usando las normas de la American Psychological Association (APA), según las cuales se debe relacionar los referentes bibliográficos en el texto del artículo citando entre paréntesis el apellido del autor, el año de publicación del libro y la página, a continuación algunos ejemplos: (Extraidos de NORMAS APA *American Psychological Association*) *2001 - 5a edición http://www.apastyle.org)*.

*Tablas:* Deben realizarse en procesador de tablas de Word, nombrarse en la parte superior con números arábigos de acuerdo con la secuencia del texto y con un encabezado breve y descriptivo sin utilizar negrillas. La información contenida en la tabla no debe repetirse en las figuras y las abreviaturas de unidades de medida las cuales van entre paréntesis.

*Figuras:* Las figuras (dibujos, mapas, gráficas de computador y fotografías) deben tener un tamaño máximo de 14 x 5 cm y ser enviadas en archivos independientes, en formato digital como tiff, bmp, jpg o gif, con una resolución mínima de 300 dpi, de manera que permita una reducción del 50% sin pérdida de claridad. Deben enumerarse en la parte inferior con números arábigos de acuerdo con su aparición en el texto e incluir descripción breve y clara.

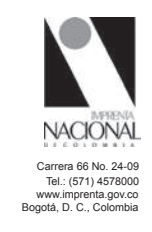